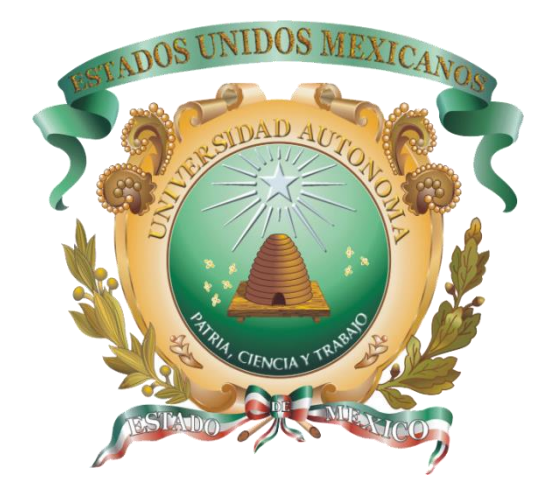

# Introducción a la Estadística Módulo III y IV

# Mtro. Carlos Alberto Salgado Treviño Plantel Texcoco de la Escuela Preparatoria

# **Índice**

- **1. Coeficiente de Variación**
- **2. Asimetría**
- **3. Covarianza**
- **4. Correlación Lineal**
- **5. Recta de Regresión**

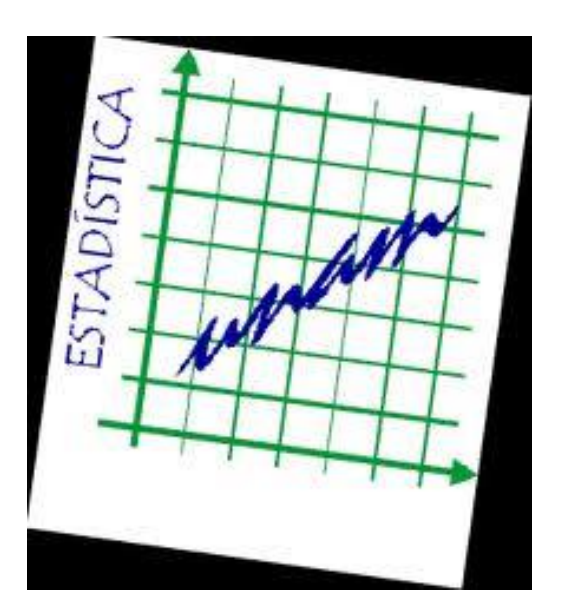

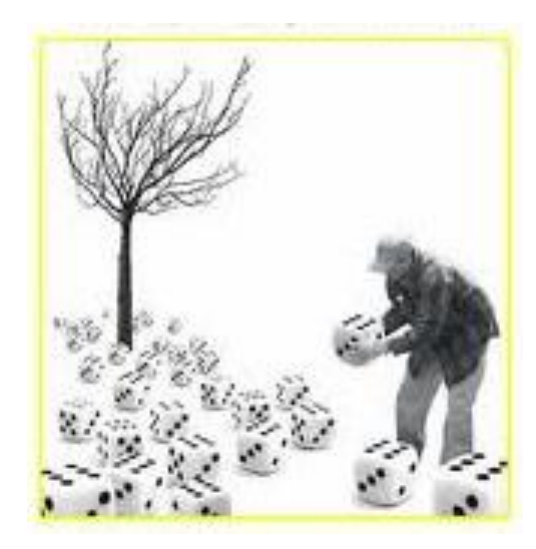

### **TEMA: COEFICIENTE DE VARIACIÓN, COVARIANZA Y RECTA DE REGRESIÓN**

### **PROPÓSITO**

Comprender el uso y aplicación de las medidas de dispersión e interpretar el coeficiente de variación, la asimetría desviación media, varianza, desviación estándar y recta de regresión; para el cálculo y apreciación de la dispersión de los datos para su análisis.

### **COMPETENCIA DISCIPLINAR**

4. Argumenta la solución obtenida de un problema, con métodos numéricos, gráficos, analíticos o variacionales, mediante el lenguaje verbal, matemático y el uso de las tecnologías de la información y la comunicación.

## **TEMA: DATO, VARIABLE Y SU CLASIFICACIÓN COMPETENCIAS**

## **GENÉRICAS Y ATRIBUTOS**

1. Se conoce y valora a sí mismo y aborda problemas y retos teniendo en cuenta los objetivos que persigue.

1.1 Enfrenta las dificultades que se le presentan y es consciente de sus valores, fortalezas y debilidades.

#### 4. Escucha, interpreta y emite mensajes pertinentes en distintos contextos mediante la utilización de medios, códigos y **herramientas apropiados.**

4.1 Expresa ideas y conceptos mediante representaciones lingüísticas, matemáticas o gráficas.

#### **5. Desarrolla innovaciones y propone soluciones a problemas a partir de métodos establecidos.**

5.1 Sigue instrucciones y procedimientos de manera reflexiva, comprendiendo como cada uno de sus pasos contribuye al alcance de un objetivo.

5.2 Ordena información de acuerdo a categorías, jerarquías y relaciones.

5.6 Utiliza las tecnologías de la información y comunicación para procesar e interpretar información.

#### **8. Participa y colabora de manera efectiva en equipos diversos.**

8.1 Propone maneras de solucionar un problema o desarrollar un proyecto en equipo, definiendo un curso de acción con pasos específicos. 8.2 Aporta puntos de vista con apertura y considera los de otras personas de manera reflexiva.

8.3 Asume una actitud constructiva, congruente con los conocimientos y habilidades con los que cuenta dentro de distintos equipos de trabajo.

### **Coeficiente de Variación y Asimetría**

El Coeficiente de Variación CV es una medida que permite comparar el grado de dispersión , es decir, es el porcentaje (%) de variación.

$$
CV = \frac{\sigma}{\overline{X}}
$$

El Coeficiente de Asimetría de Pearson: La Asimetría o Sesgo de una distribución de frecuencia, expresa su inclinación respecto al eje vertical. La Asimetría puede ser:

1.- Positiva Inclinación a la derecha (la Media es mayor que la Mediana).

2.- Negativa Inclinación a la izquierda (la Media es menor que la Mediana).

3.- Nula La Media es igual a la Mediana

1 Coef Pearson = 
$$
(\bar{X} - \tilde{X})/\sigma
$$
 2 Coef Pearson =  $(3\bar{X} - 3\tilde{X})/\sigma$ 

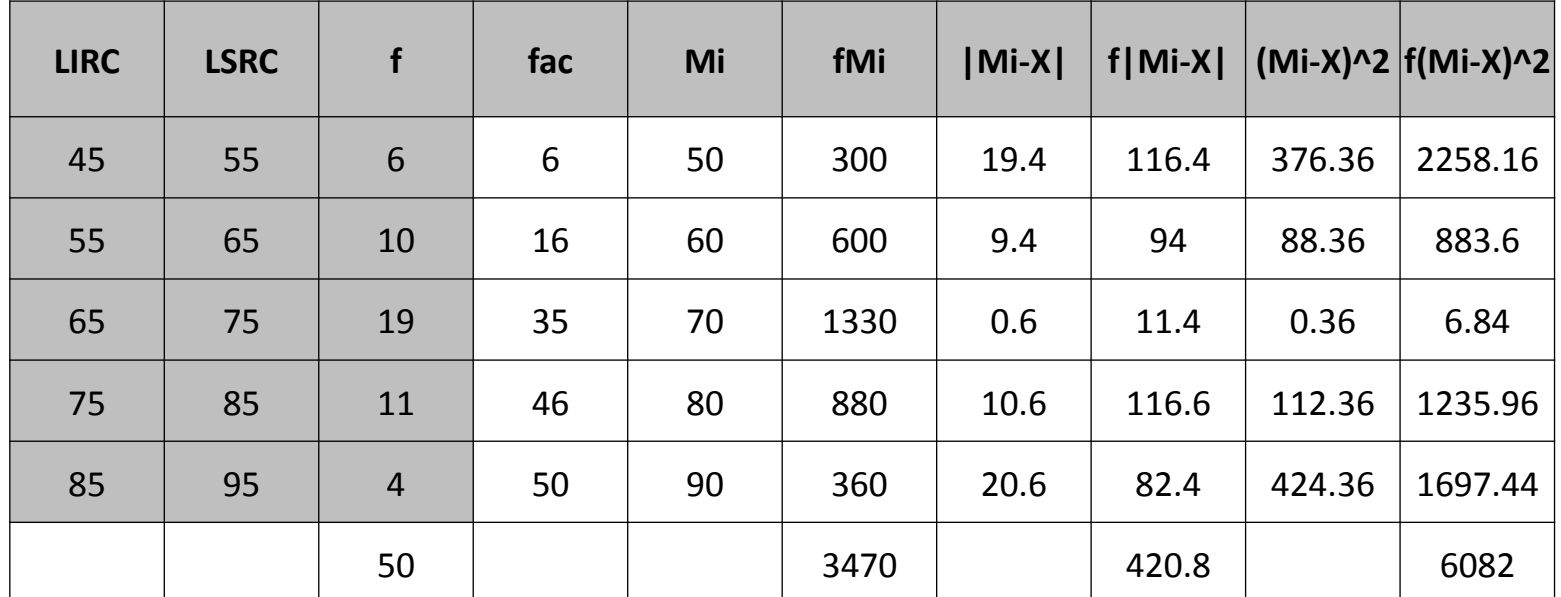

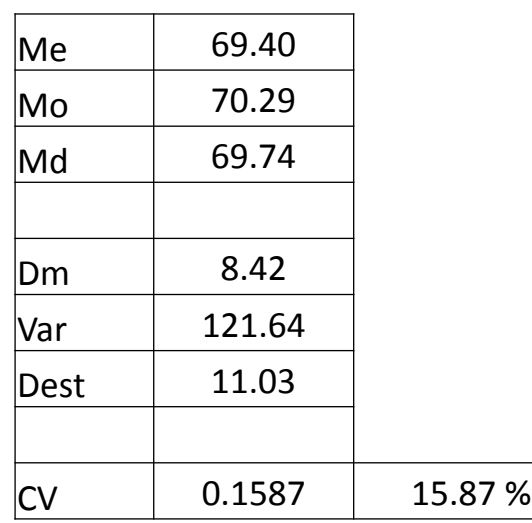

1 Coef Pearson = 
$$
(\bar{X} - \tilde{X})/\sigma
$$
 2 Coef Pearson =  $(3\bar{X} - 3\tilde{X})/\sigma$ )

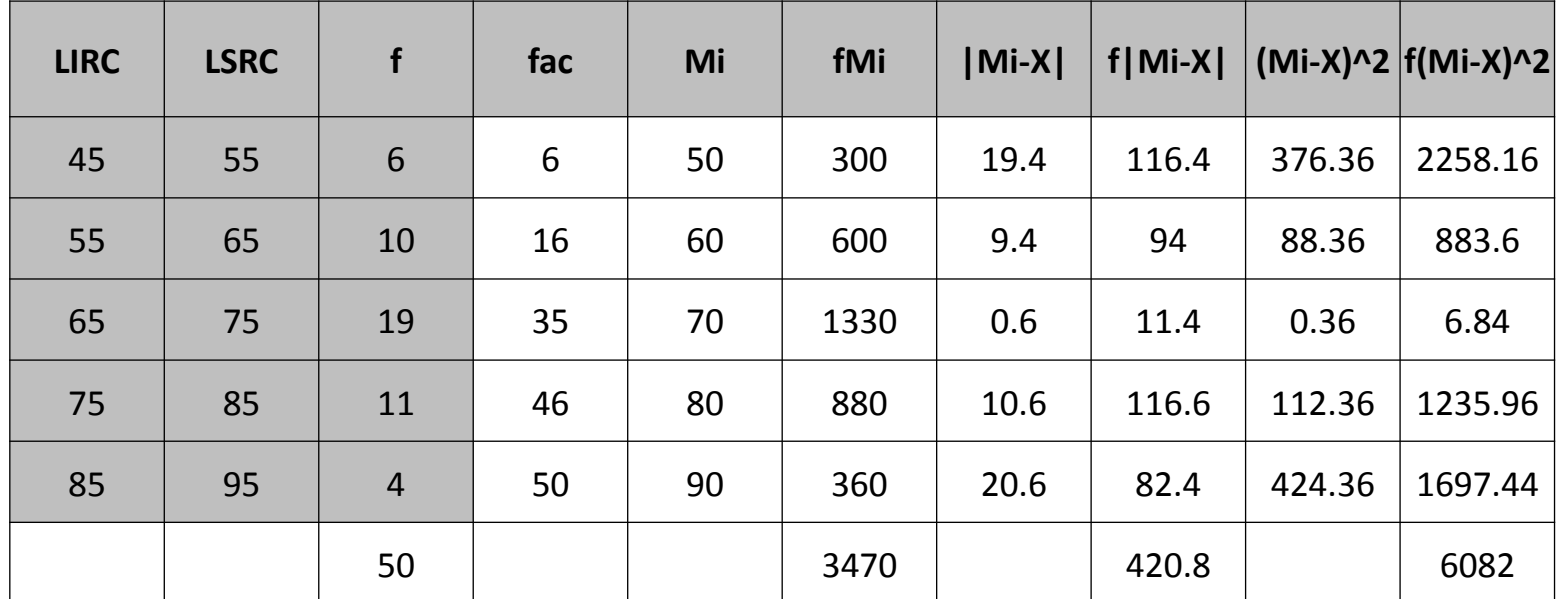

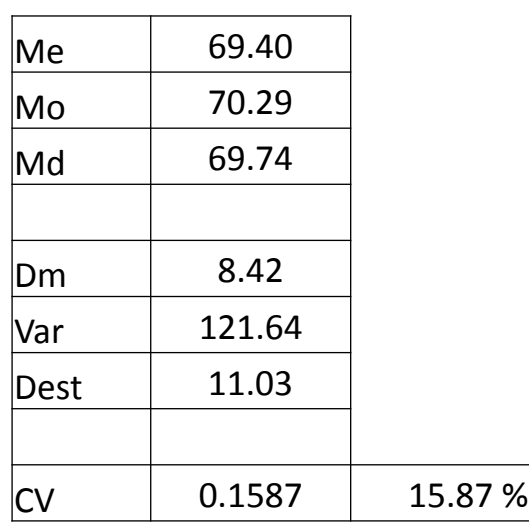

1 Coef Pearson = 
$$
(\bar{X} - \tilde{X})/\sigma
$$
)  
2 Coef Pearson =  $(3\bar{X} - 3\tilde{X})/\sigma$ )

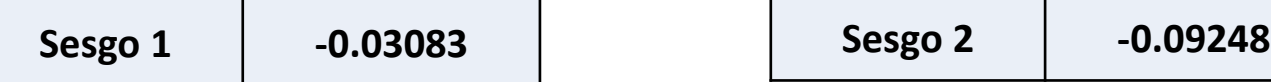

$$
\begin{array}{|c|c|c|c|}\n\hline\n\text{Socco 3} & 0.00248 \\
\hline\n\end{array}
$$

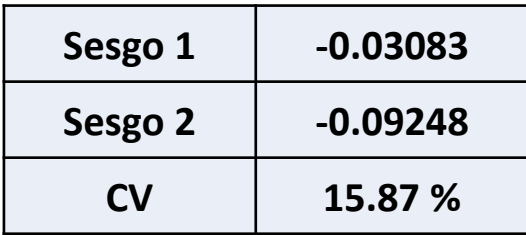

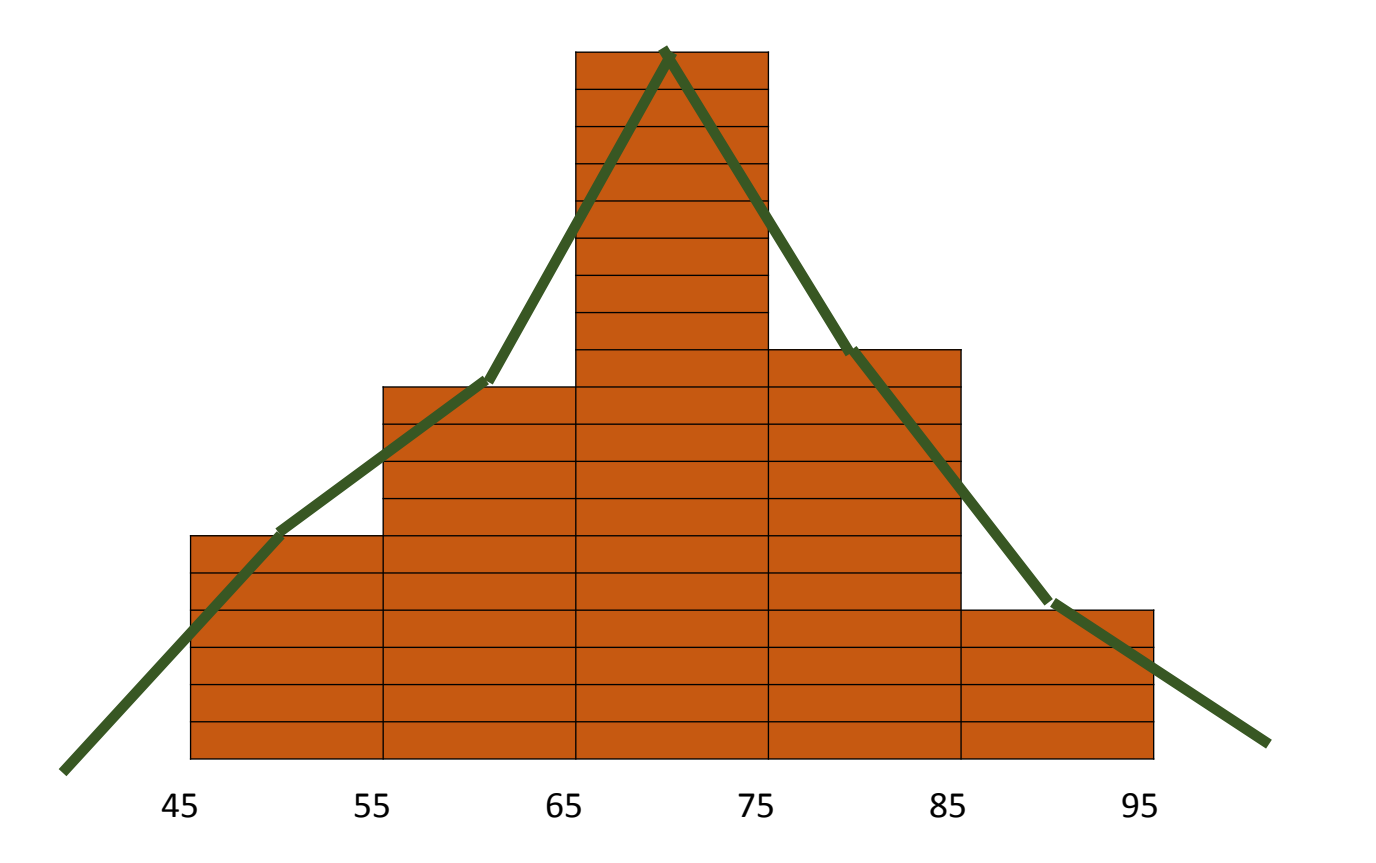

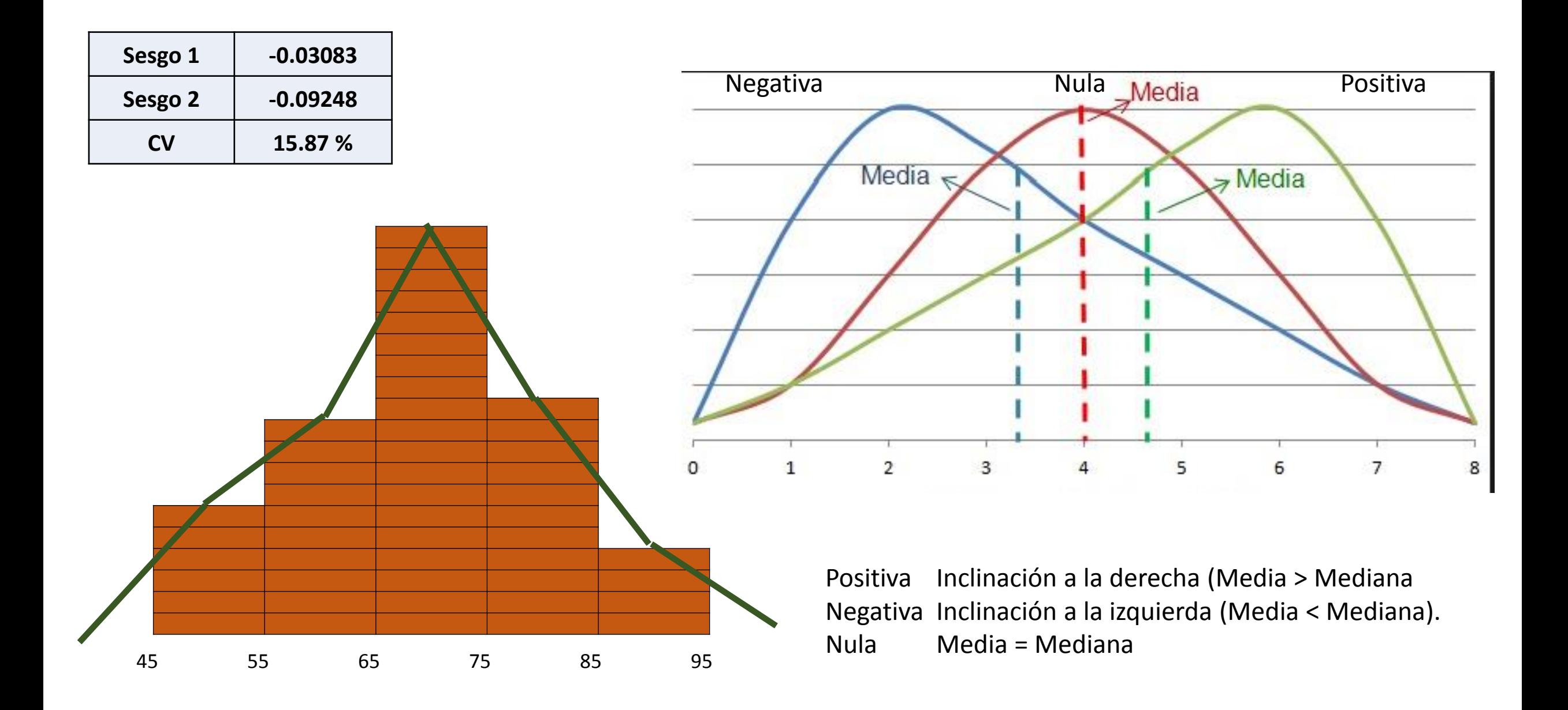

## **Medidas de Posición**

*L = Limite Inferior Real de Clase del Cuartil a calcular*

*i* = Cuartil a calcular

**Cuartiles**

 $Qi = L + (\frac{i*N - fac}{f})$ 

 $\frac{f^{(ac)}}{f}$ )C

- *N* = Total de datos en la tabla
- *fac* = Frecuencia acumulada de la clase
- *f* = frecuencia de la clase

*c* = Tamaño del intervalo

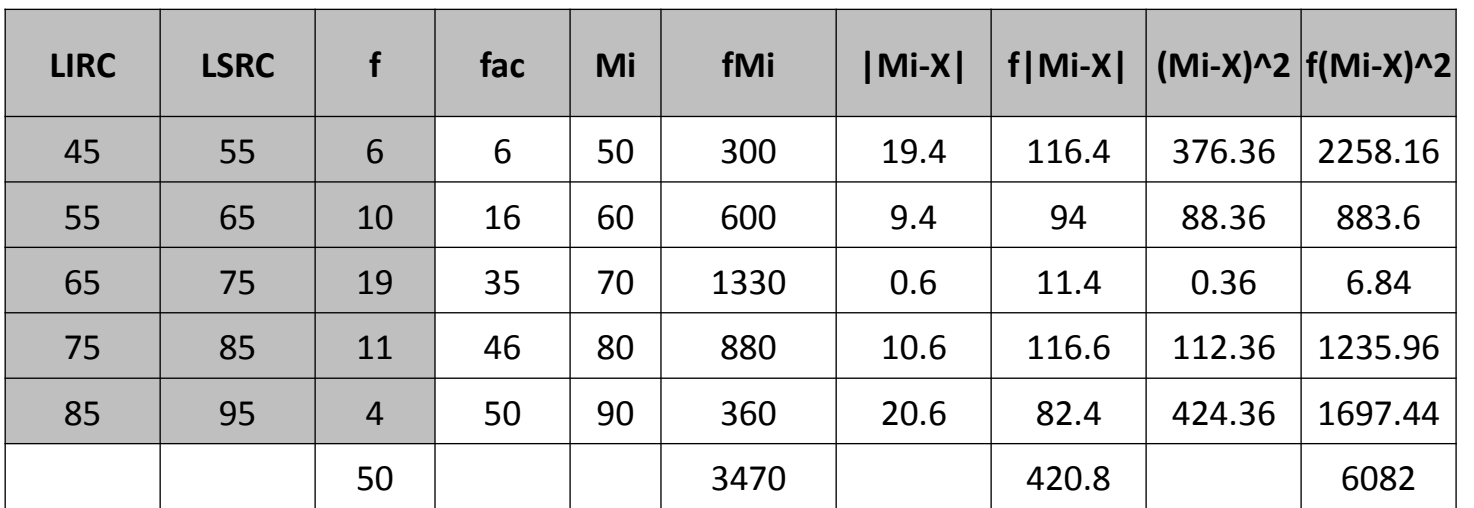

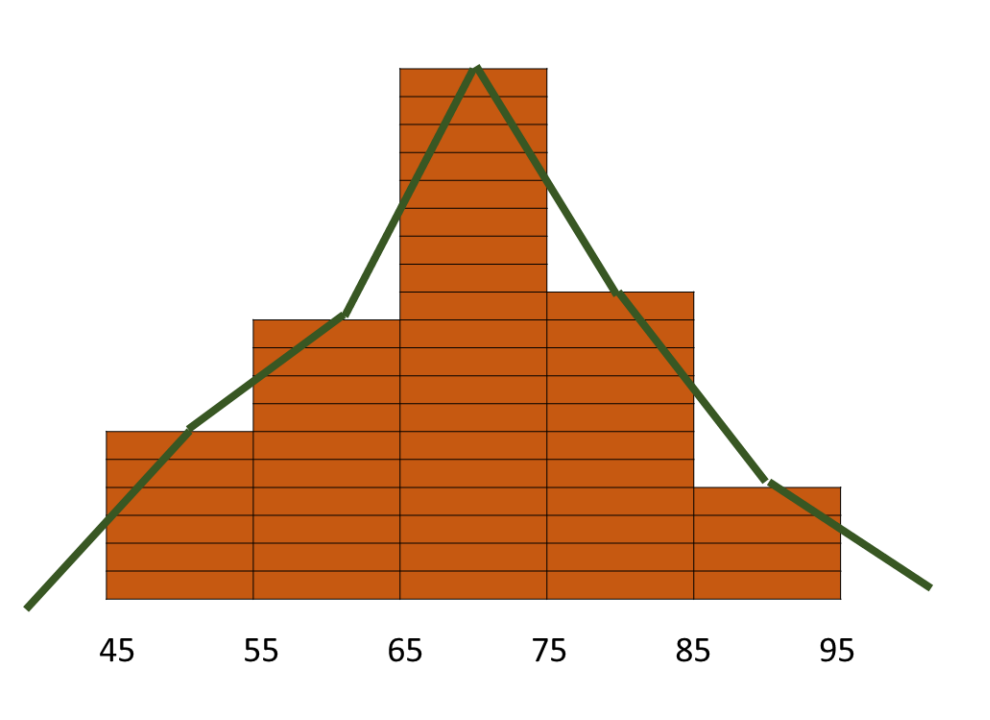

## **Medidas de Posición**

*L = Limite Inferior Real de Clase del Cuartil a calcular*

*i* = Cuartil a calcular

**Cuartiles**

 $Qi = L + (\frac{i*N - fac}{f})$ 

 $\frac{f^{(ac)}}{f}$ )C

- *N* = Total de datos en la tabla
- *fac* = Frecuencia acumulada de la clase
- *f* = frecuencia de la clase

*c* = Tamaño del intervalo

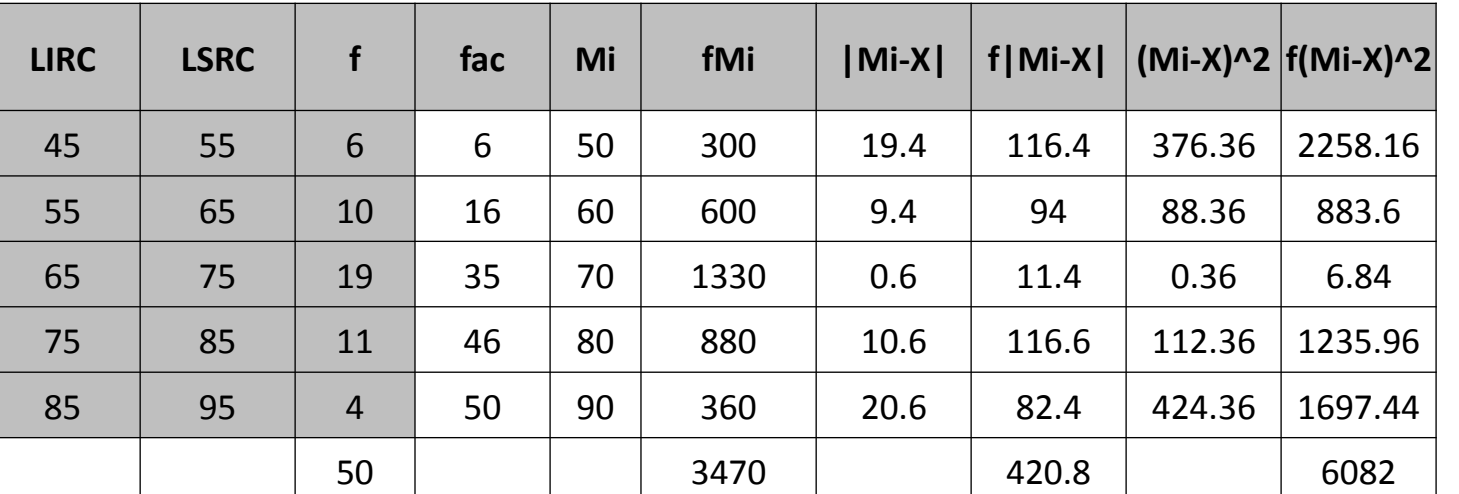

$$
Q1 = L + (\frac{1*N - fac}{f})c \t Q2 = L + (\frac{2*N - fac}{f})c \t Q3 = L + (\frac{3*N - fac}{f})c
$$

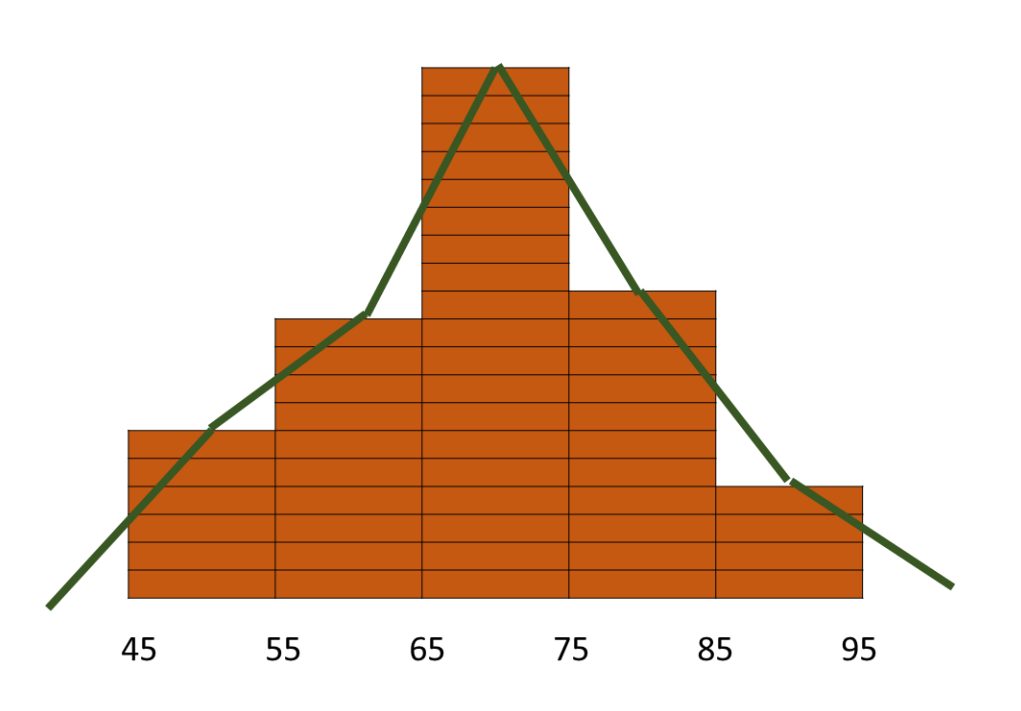

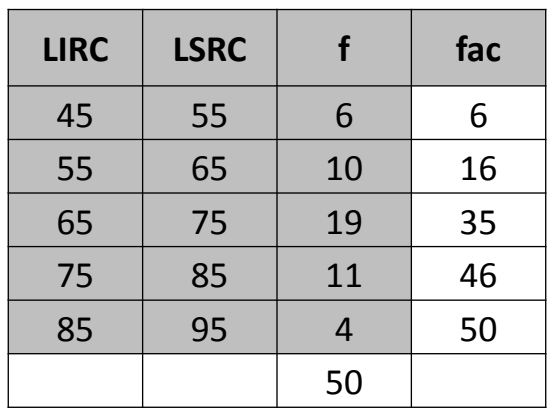

$$
Q1 = L + (\frac{1*N - fac}{f})c
$$

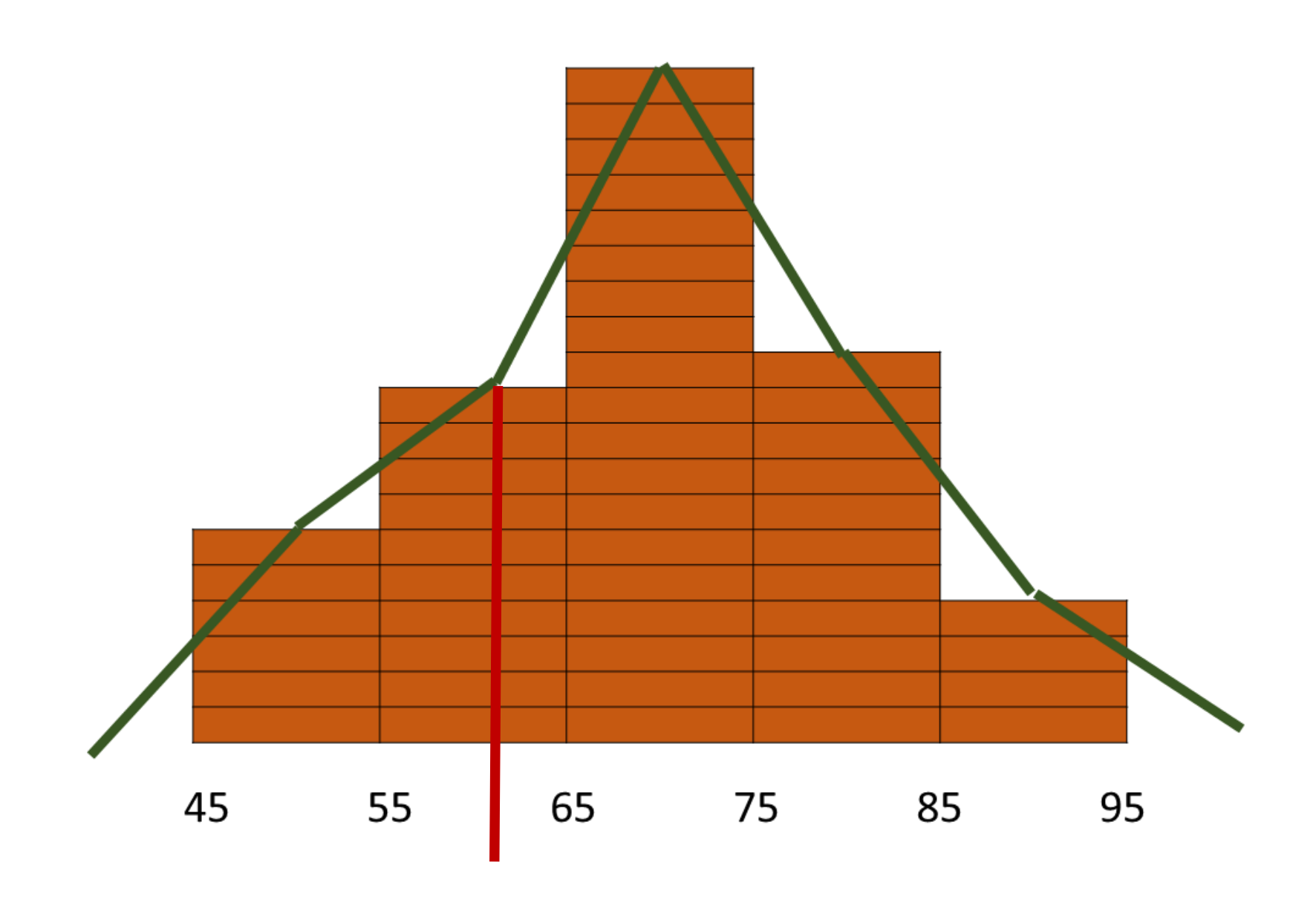

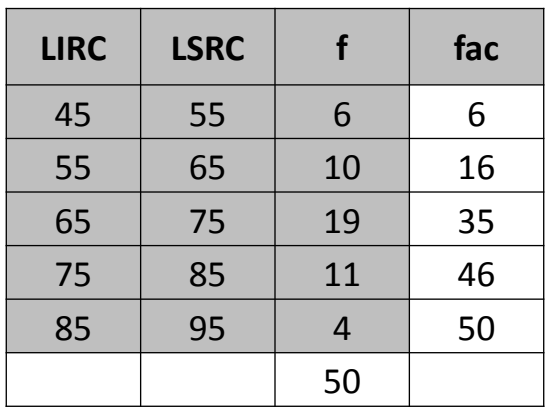

$$
Q1 = L + (\frac{1*N - fac}{f})c
$$
  
1.- (*i* \* *N*)4 (1\*50)/4 12.5  

$$
Q1 = 55 + (\frac{12.5 - 6}{10})10 = 61.5
$$

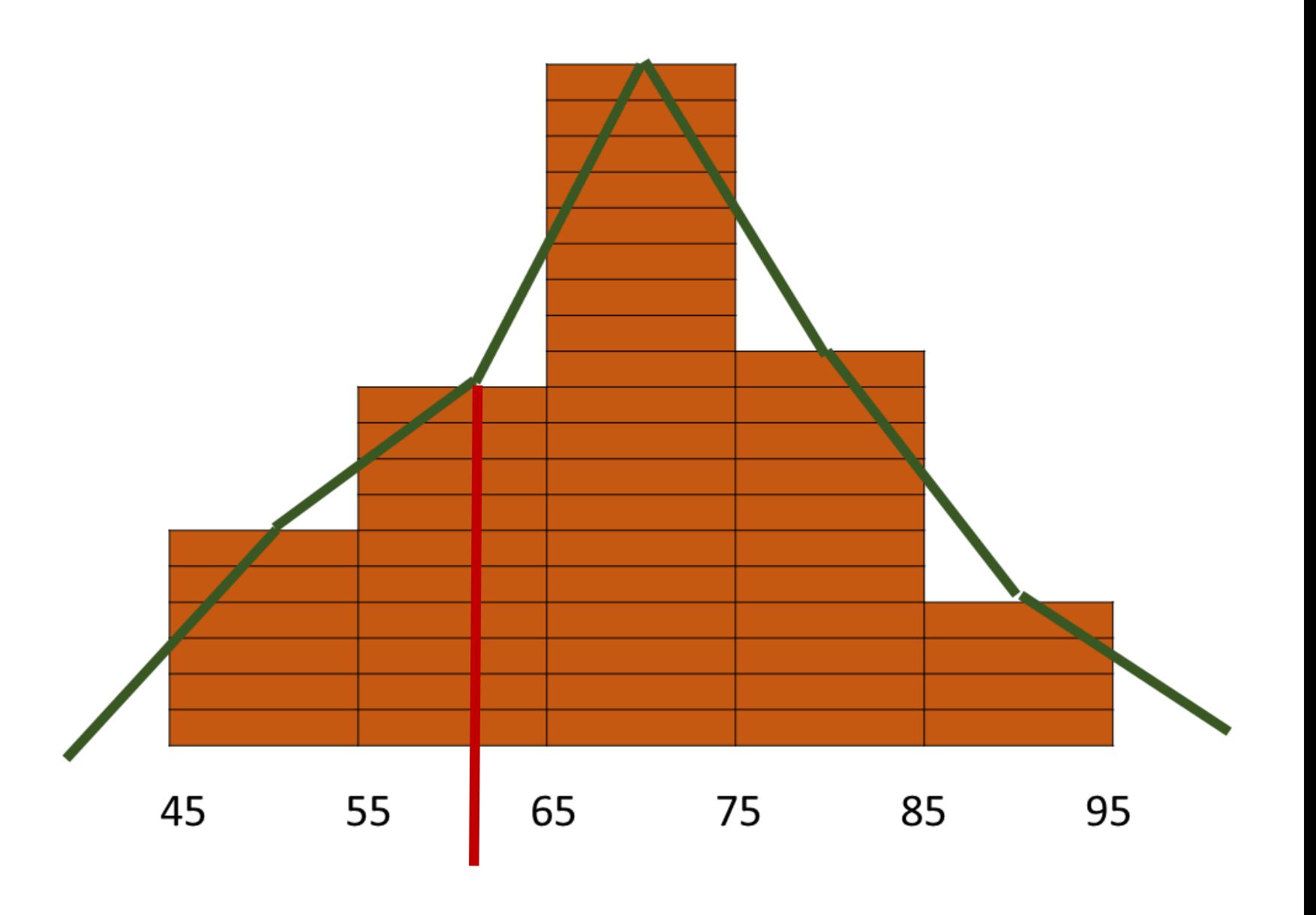

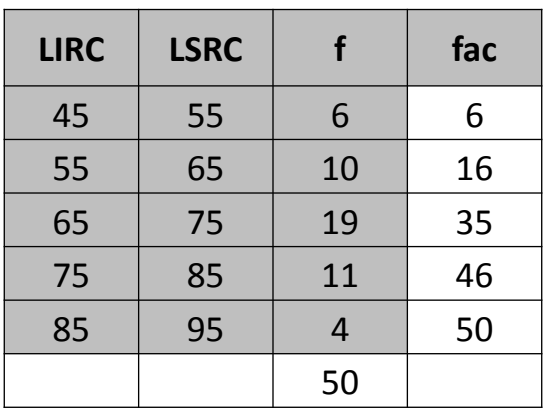

$$
Q1 = L + (\frac{1*N - fac}{f})c
$$
  
1.- (i\*N)4 (1\*50)/4 12.5  

$$
Q1 = 55 + (\frac{12.5-6}{10})10=61.5
$$
  
2.- (i\*N)4 (2\*50)/4 25  

$$
Q2 = 65 + (\frac{25-16}{19})10=69.7
$$

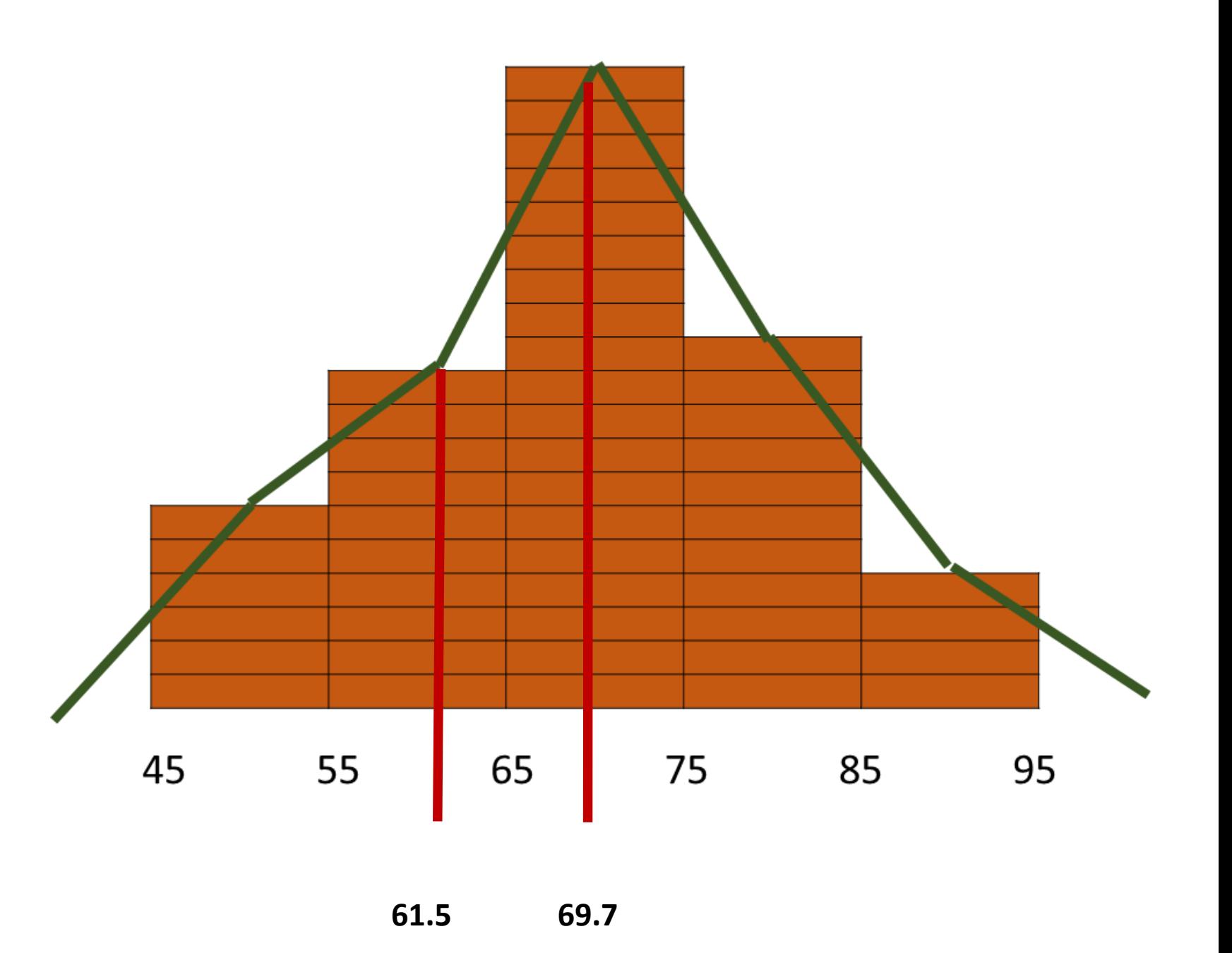

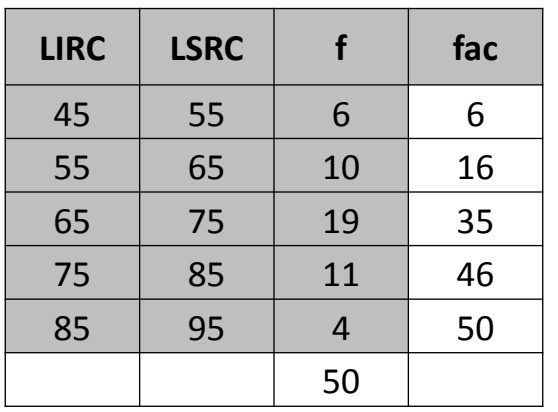

 $Q1 = L + (\frac{1*N - fac}{f})$  $\frac{\int u c}{f}$ )c *1.- (i \* N)4 (1\*50)/4 12.5*  $Q1 = 55 + (\frac{12.5 - 6}{10})$  $\frac{10}{10}$ )10=61.5 *2.- (i \* N)4 (2\*50)/4 25*  $Q2 = 65 + (\frac{25-16}{10})$  $\frac{(10)}{19}$ )10=69.7

 $\frac{3}{11}$ )10=77.3

 $Q3 = 75 + (\frac{37.5 - 35}{11})$ 

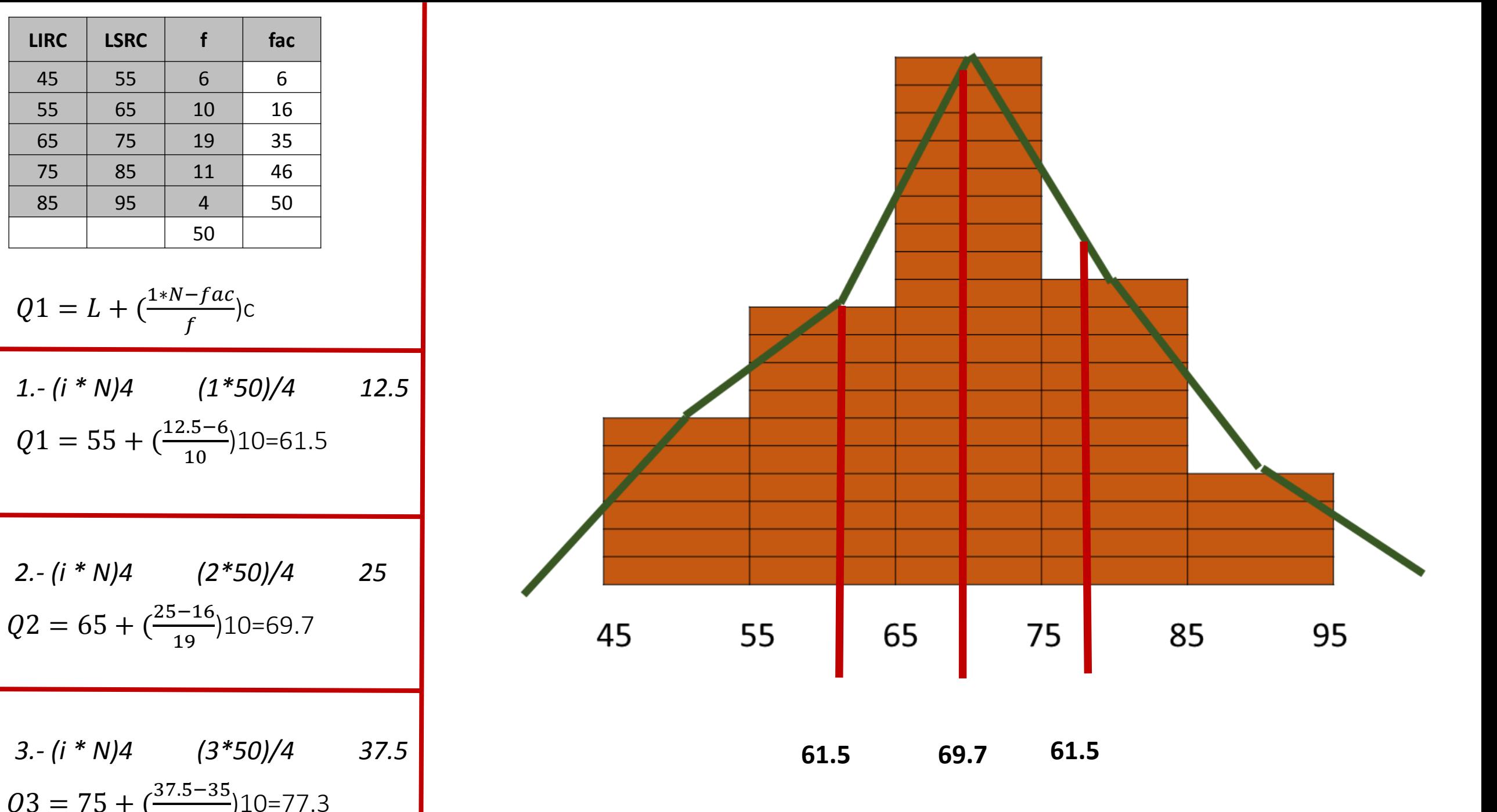

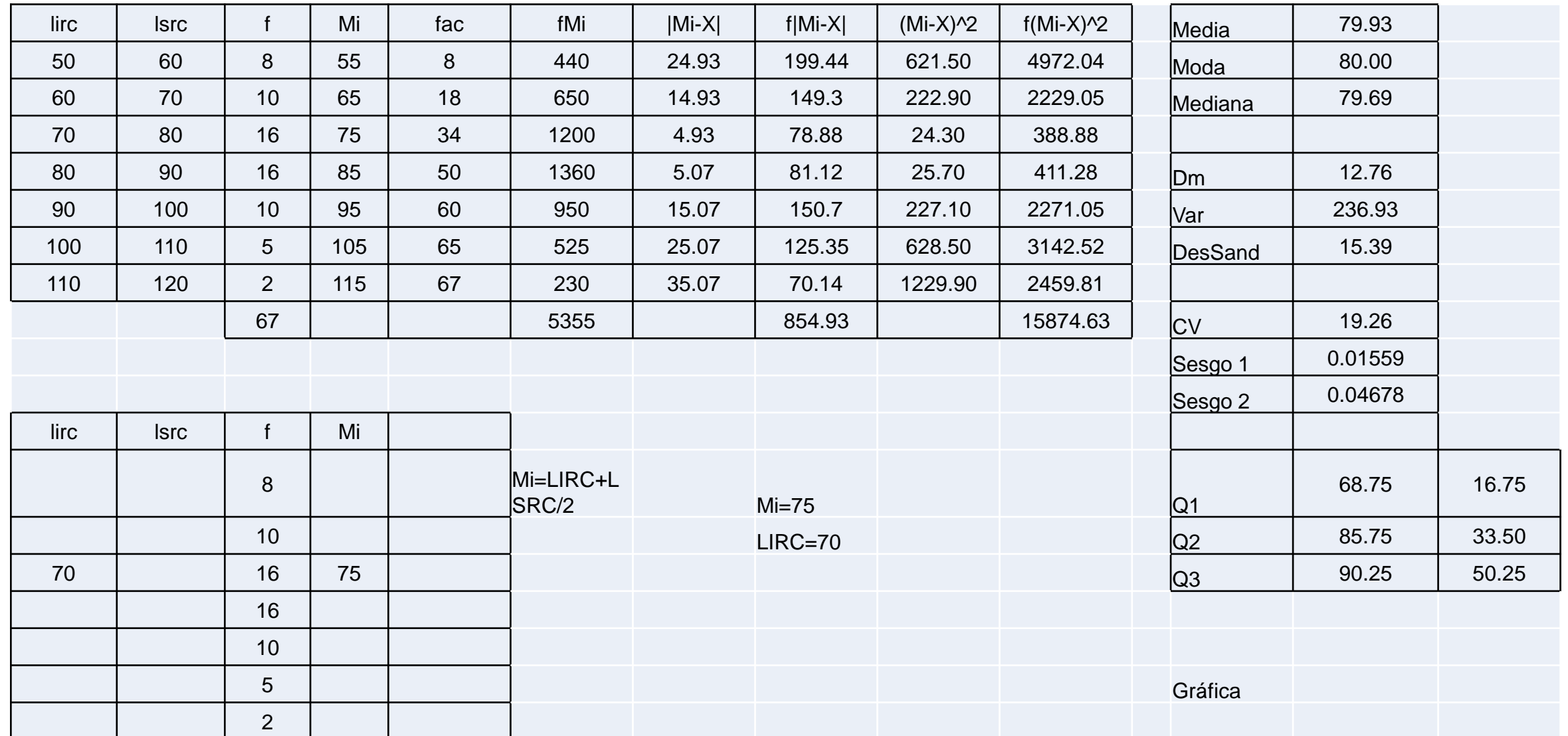

La **covarianza** de una variable bidimensional es la media aritmética de los productos de las desviaciones de cada una de las variables respecto a sus medias respectivas, mide la relación lineal entre dos variables (Datos Bivariados).

La **covarianza** se representa por  $s_{xy}$  o  $\sigma_{xy}$ .(Cov<sub>xy</sub>)

$$
Cov_{xy} = \frac{\sum (X_i - \overline{X}) (Y_i - \overline{Y})}{N}
$$

- σxy es **positiva** si los valores altos de X están asociados a los valores altos de Y y viceversa.
- σxy es **negativa** si los valores altos de X están asociados a los valores bajos de Y y viceversa.
- Si X e Y son variables aleatorias independientes  $cov(x,y) = 0$ .

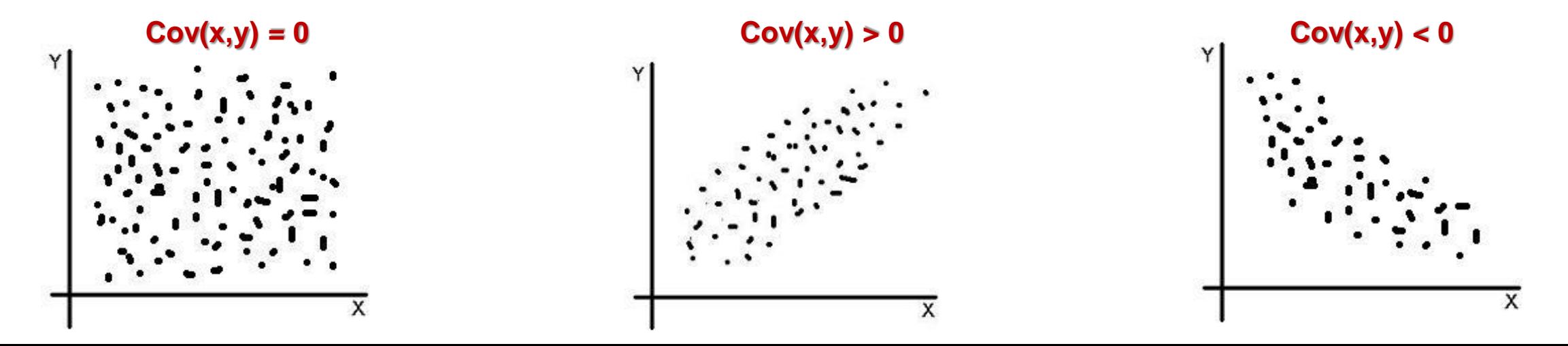

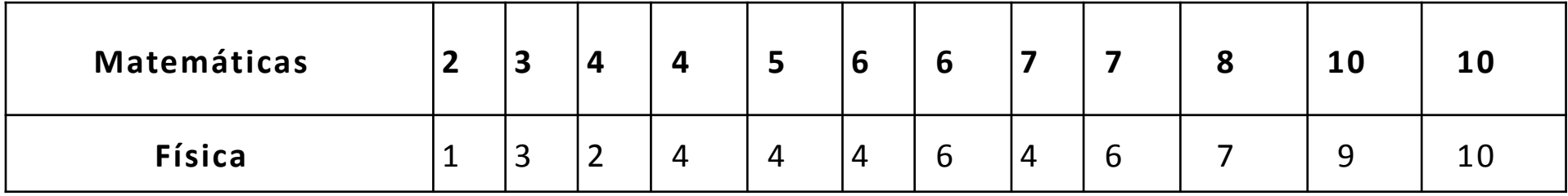

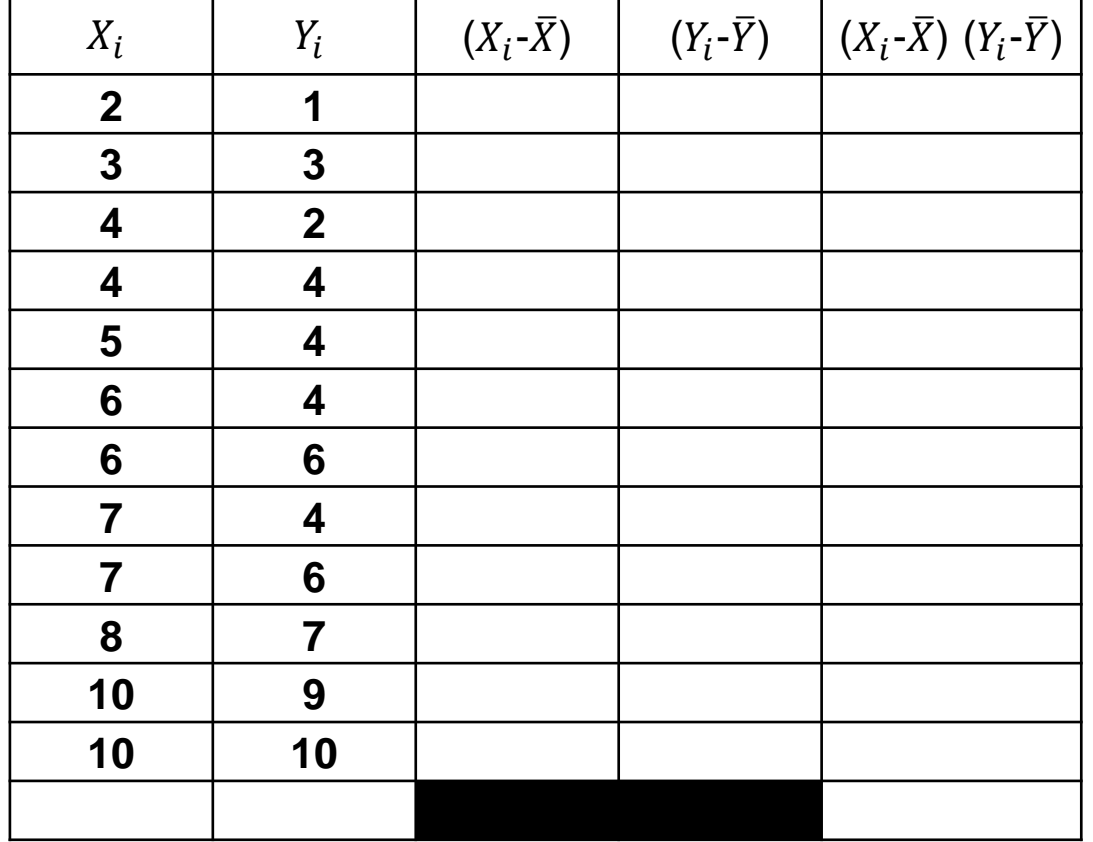

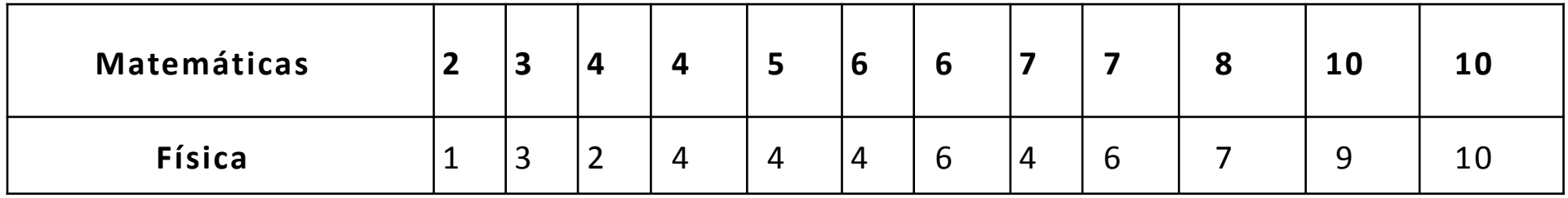

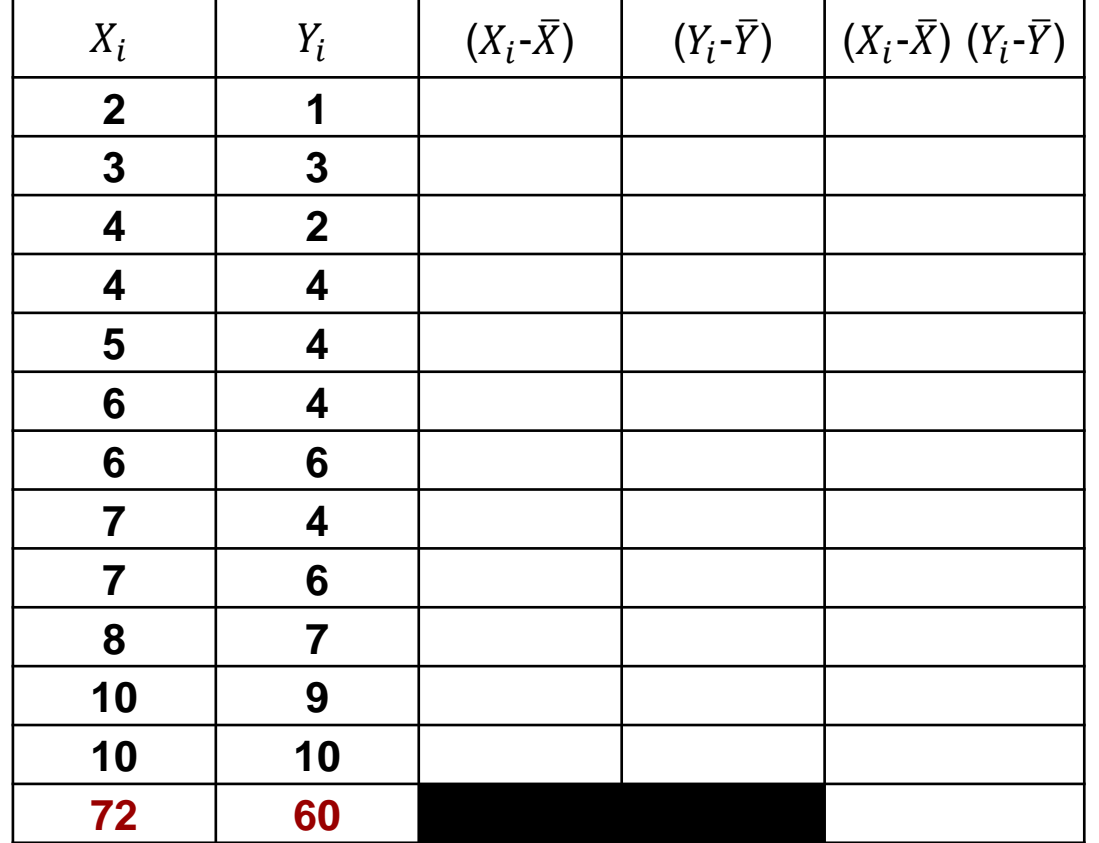

$$
\bar{X} = \frac{\sum X_i}{N}
$$

$$
\bar{Y} = \frac{\sum Y_i}{N}
$$

$$
\bar{Y} = \frac{60}{12} = 5
$$

 $\overline{N}$ 

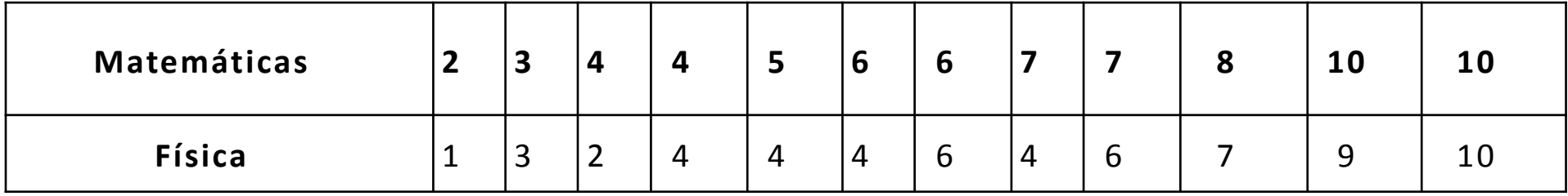

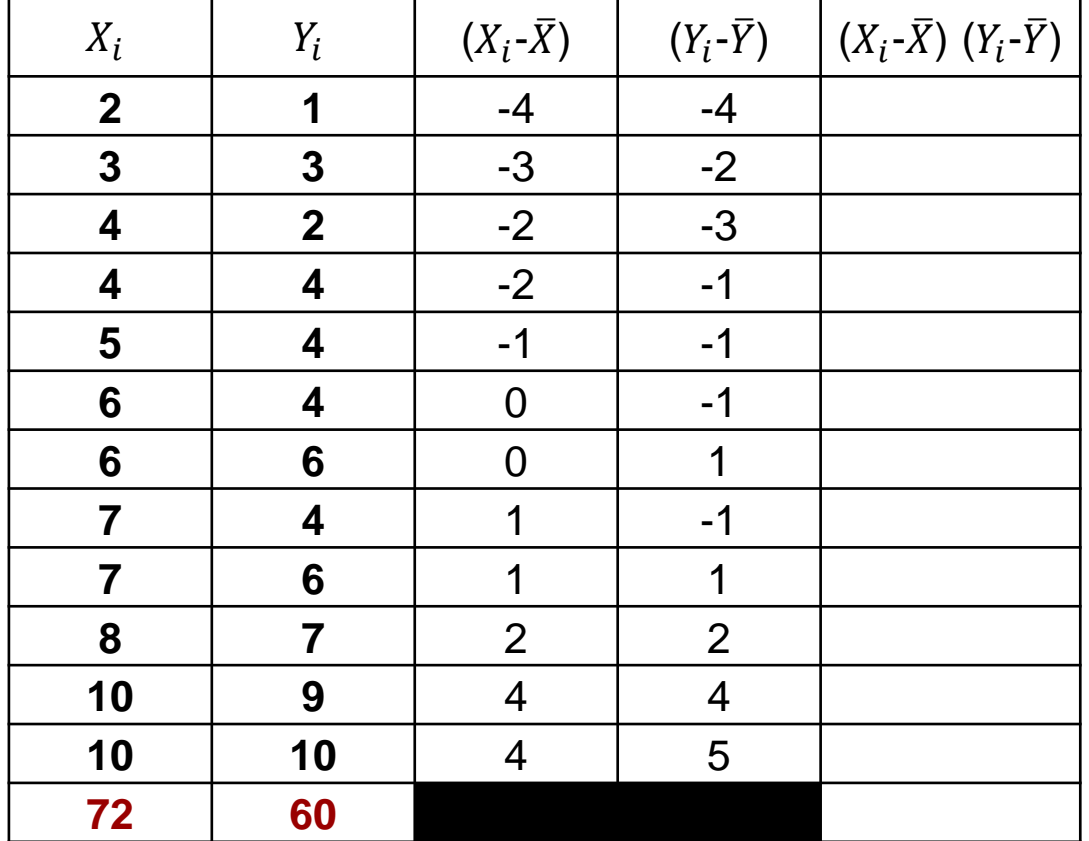

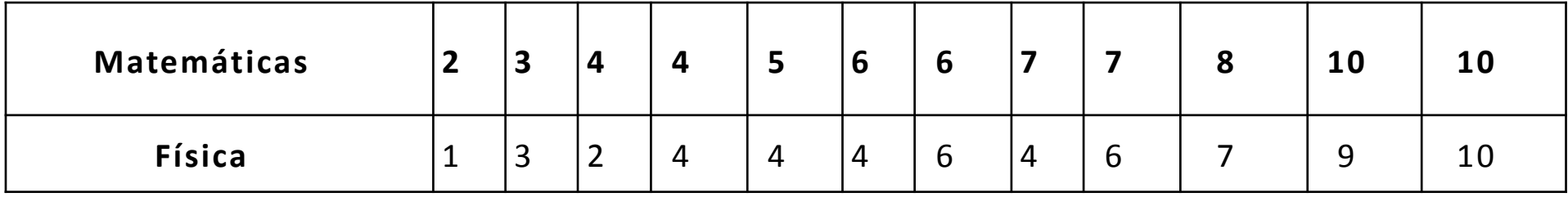

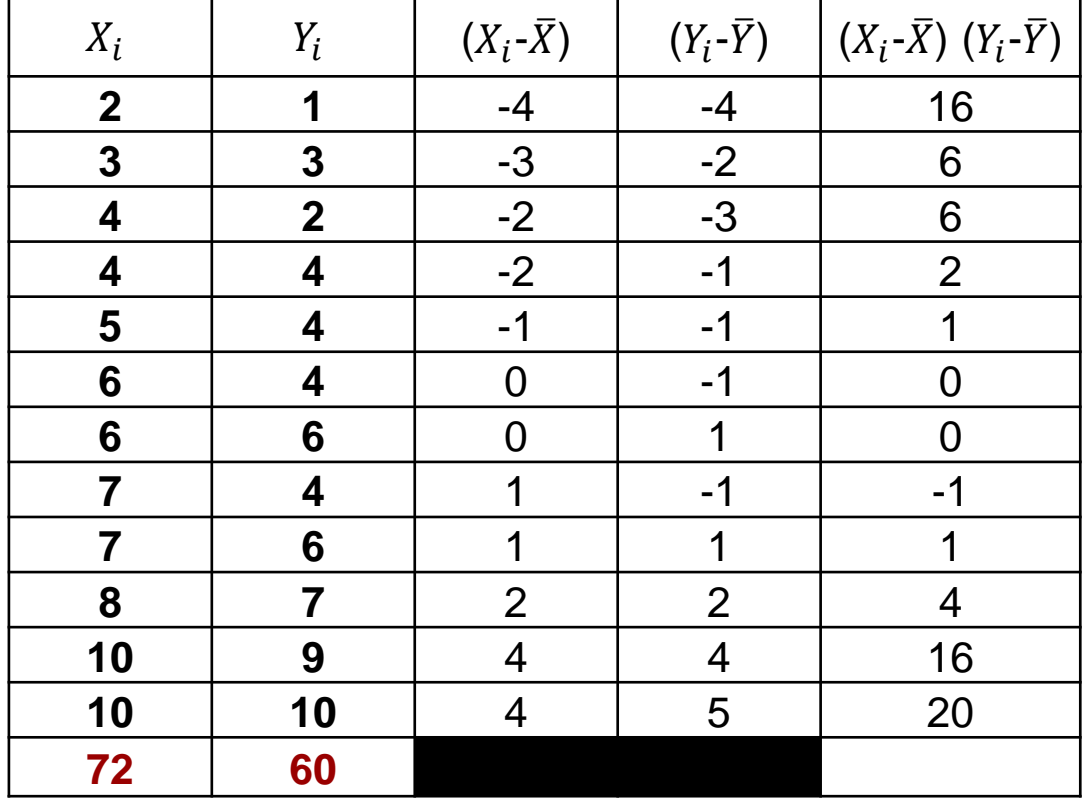

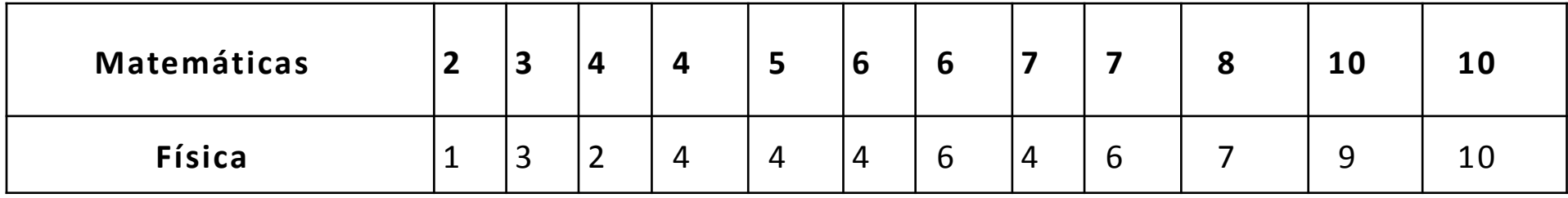

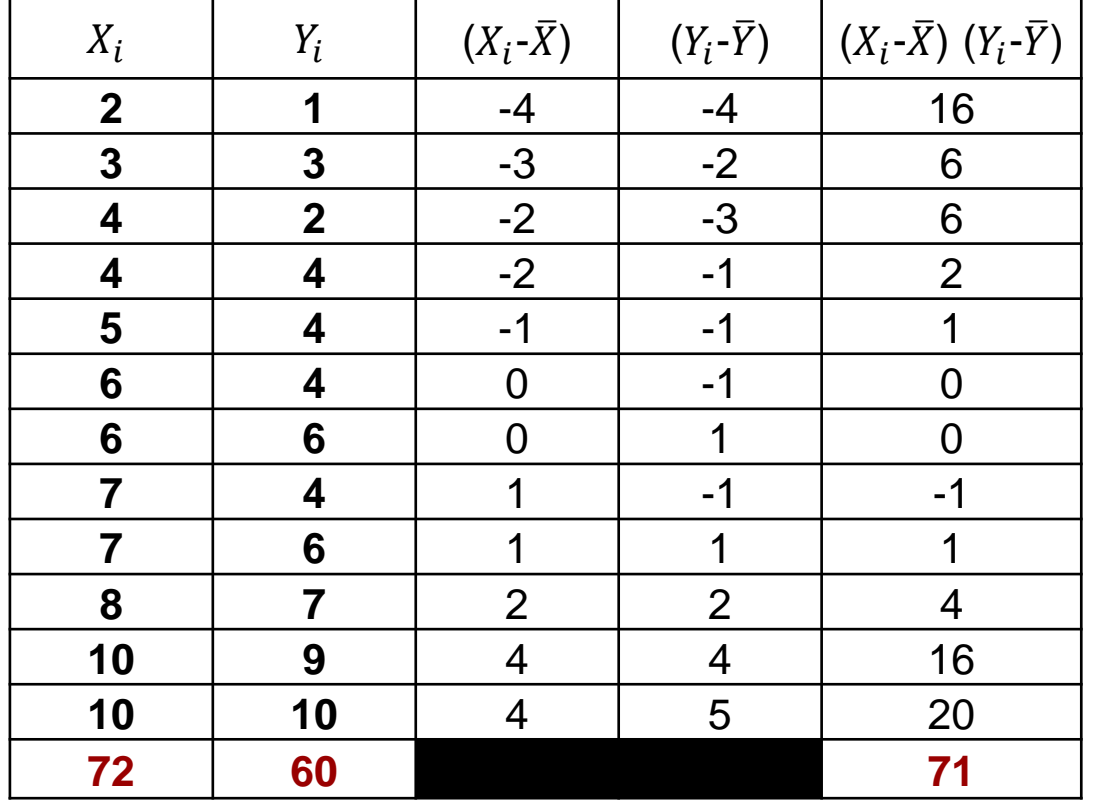

$$
Cov_{xy} = \frac{\sum (X_i - \overline{X}) (Y_i - \overline{Y})}{N}
$$

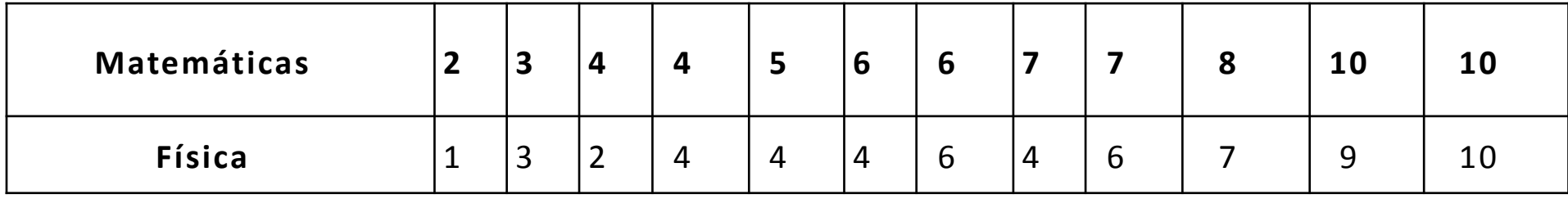

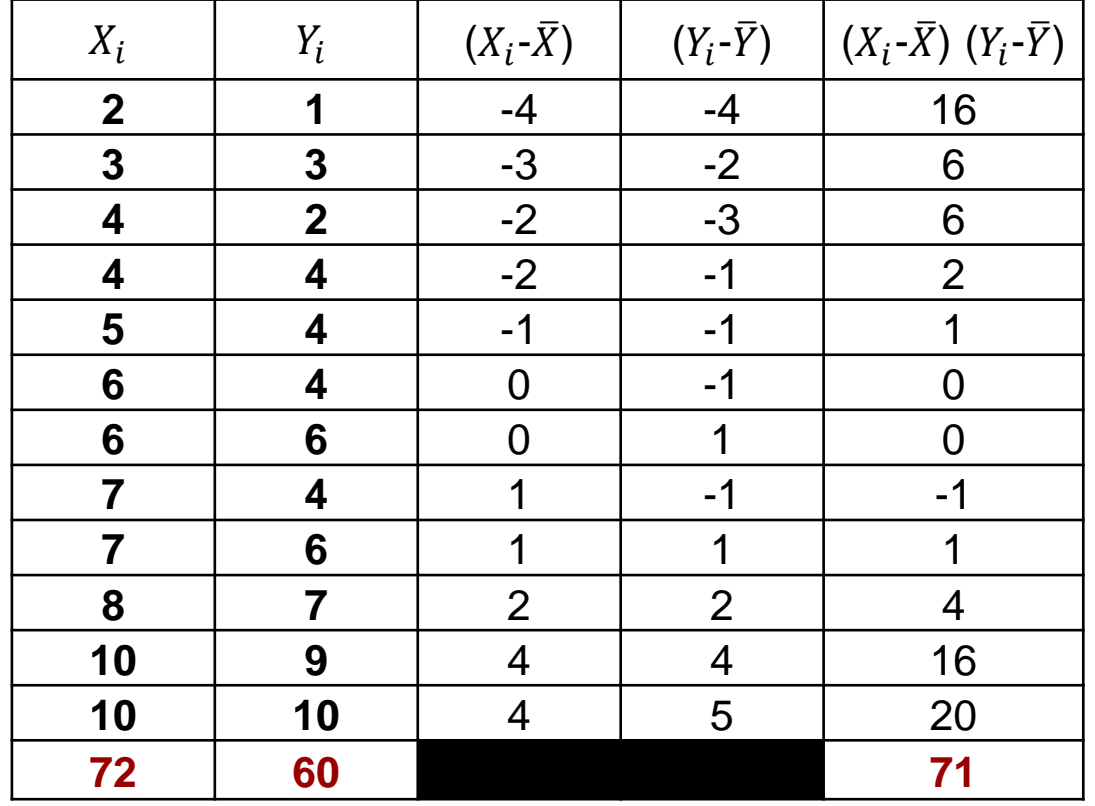

$$
Cov_{xy} = \frac{\sum (X_i - \overline{X}) (Y_i - \overline{Y})}{N}
$$

$$
Cov_{xy} = 71/12 \qquad = \qquad 5.92
$$

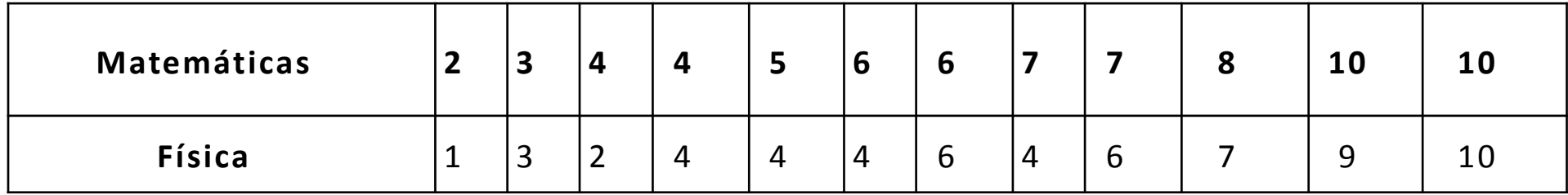

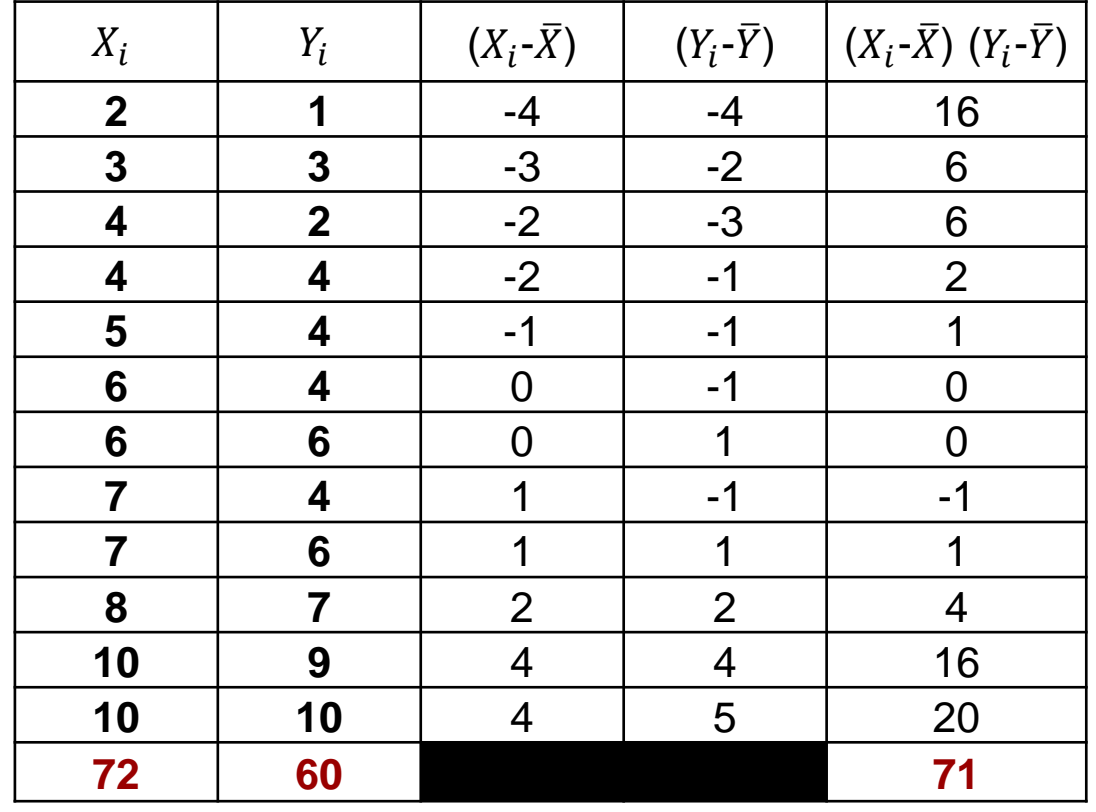

$$
\bar{X} = \frac{\sum X_i}{N}
$$

$$
\bar{Y} = \frac{\sum Y_i}{N}
$$

$$
\bar{Y} = \frac{60}{12} = 5
$$

#### **Centro de gravedad**

Es el punto donde se encuentran las medias de los datos en una distribución bidimensional.

El centro de gravedad (CG) es uno de los puntos por donde debe pasar la Recta de Regresión.

$$
CG = (\overline{X}_i \overline{Y}_i) \hspace{1cm} CG = (6,5)
$$

# Correlación Lineal

#### **Coeficiente de Correlación Lineal**

La correlación trata de establecer la relación o dependencia que existe entre las dos variables que intervienen en una distribución bidimensional o datos bivariados. Indica que tan estrecha es la relación entre dos variables. Se expresa mediante la letra **r**

#### Tipos de correlación

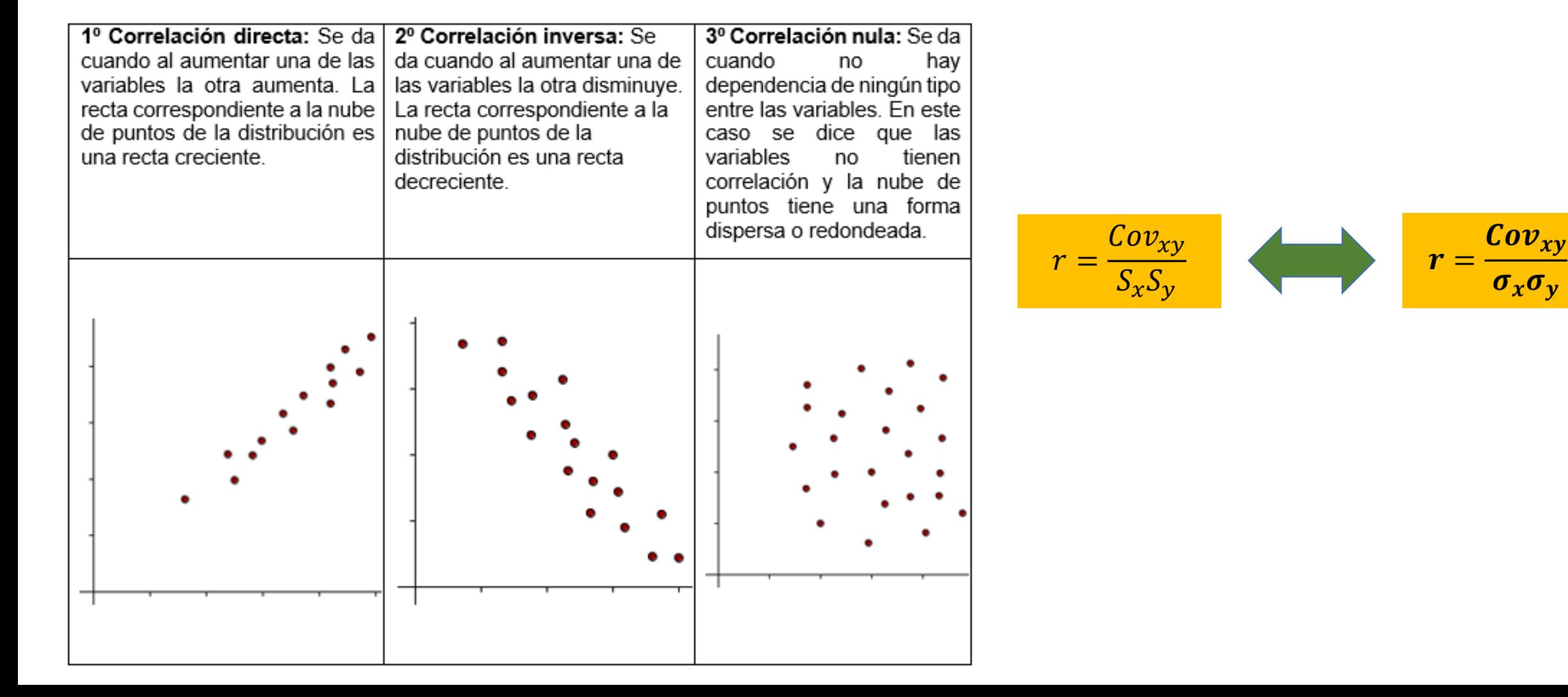

#### **Grado de correlación**

Indica la proximidad que hay entre los puntos de la nube de puntos. Se pueden dar tres tipos:

#### **Propiedades del coeficiente de correlación lineal**

- 1. El signo del **coeficiente de correlación** es el mismo que el de la **covarianza**.
	- $\checkmark$  Si la covarianza es positiva, la correlación es directa.
	- $\checkmark$  Si la covarianza es negativa, la correlación es inversa.
	- $\checkmark$  Si la covarianza es nula, no existe correlación.
- 2. El **coeficiente de correlación lineal** es un número real comprendido entre menos −1 y 1.
- 3. Si el **coeficiente de correlación lineal** toma valores cercanos a −1 la correlación es **fuerte e inversa**, y será tanto más fuerte cuanto más se aproxime r a −1.
- 4. Si el **coeficiente de correlación lineal** toma valores cercanos a 1 la correlación es **fuerte y directa**, y será tanto más fuerte cuanto más se aproxime r a 1.
- 5. Si el **coeficiente de correlación lineal** toma valores cercanos a 0, la correlación es **débil**.
- 6. Si r = 1 ó −1, los puntos de la nube están sobre la recta, entre ambas variables hay **dependencia funcional**.

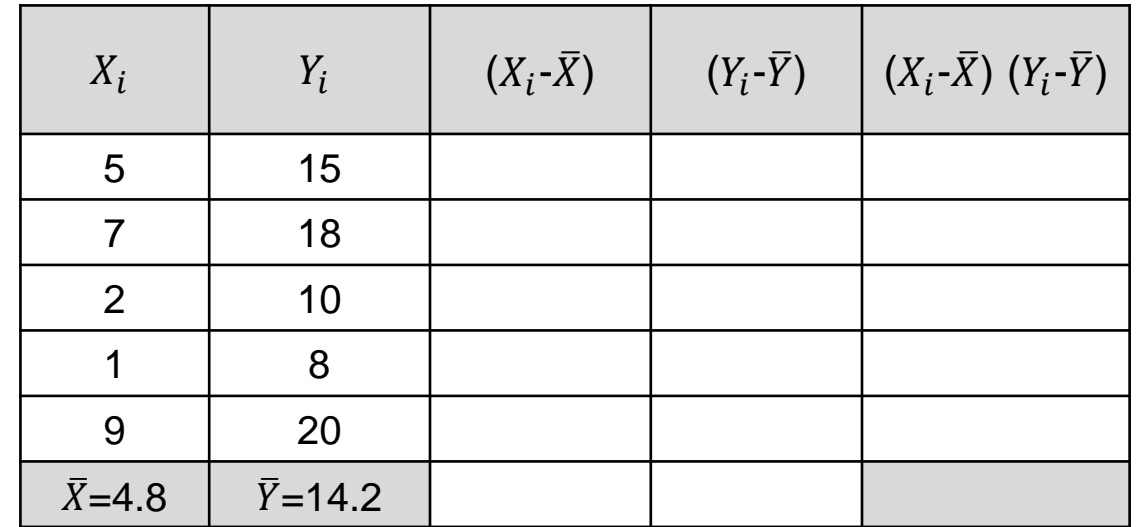

$$
Cov_{xy} = \frac{\sum (X_i - \overline{X}) (Y_i - \overline{Y})}{N}
$$

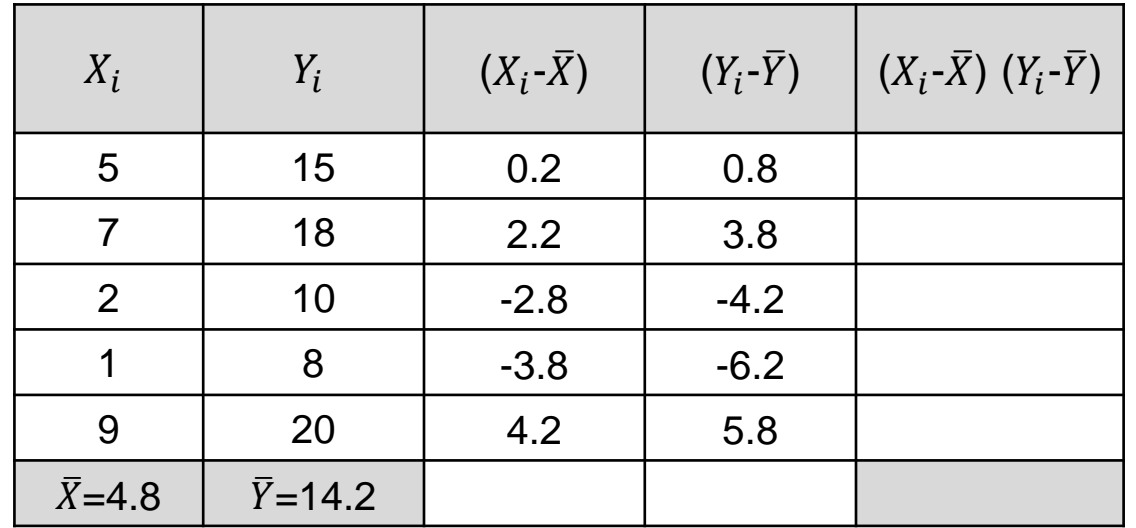

$$
Cov_{xy} = \frac{\sum (X_i - \overline{X}) (Y_i - \overline{Y})}{N}
$$

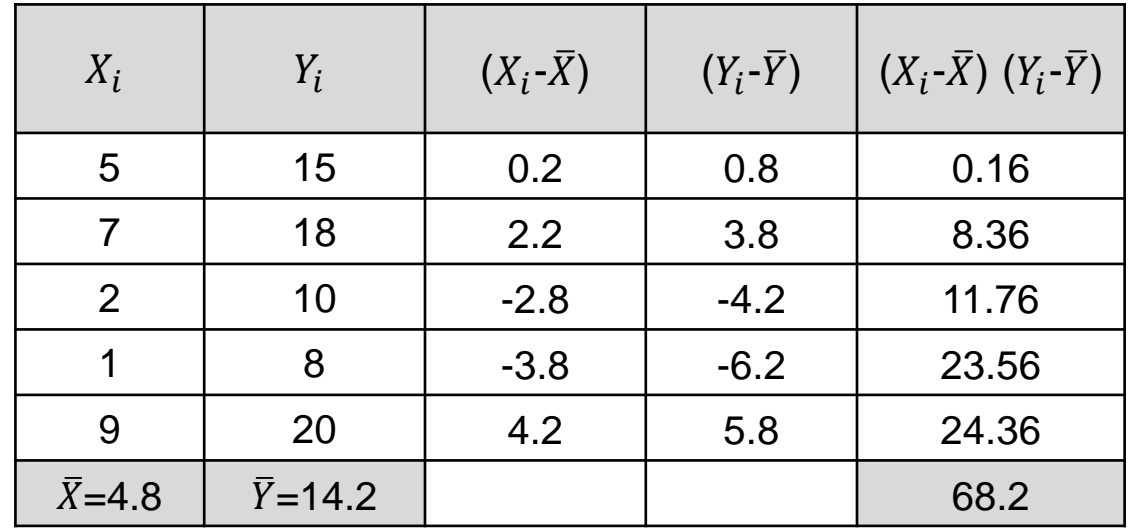

$$
Cov_{xy} = \frac{\sum (X_i - \overline{X}) (Y_i - \overline{Y})}{N}
$$

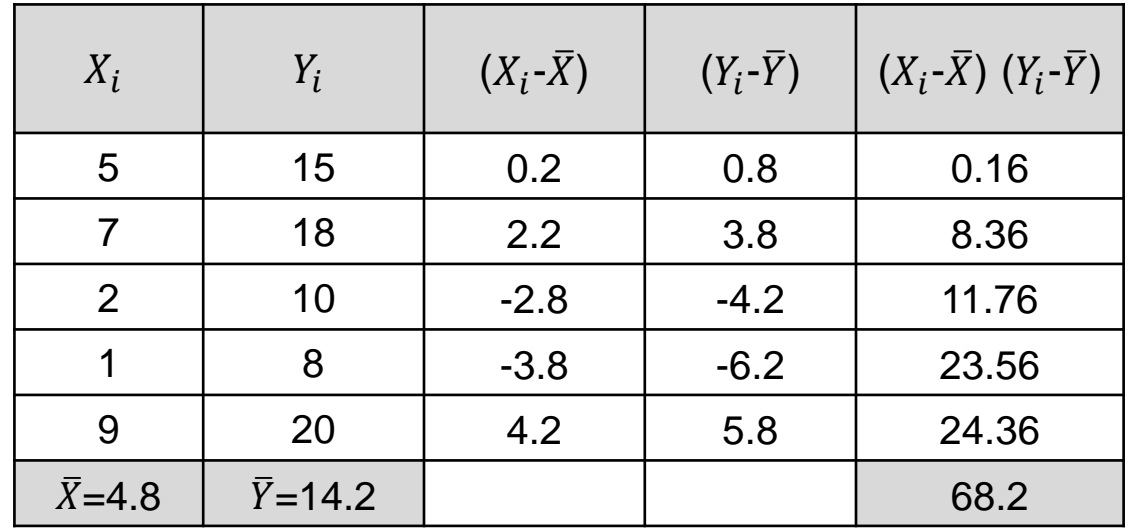

$$
Cov_{xy} = \frac{\sum (X_i - \overline{X}) (Y_i - \overline{Y})}{N} \qquad Cov_{xy} = \frac{68.2}{5} = 13.64
$$

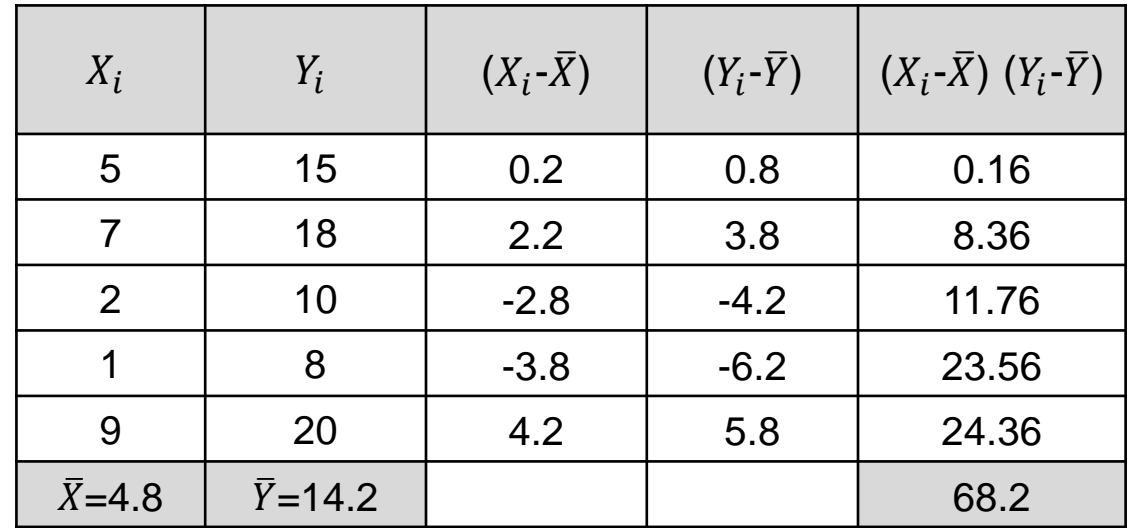

**Maria** 

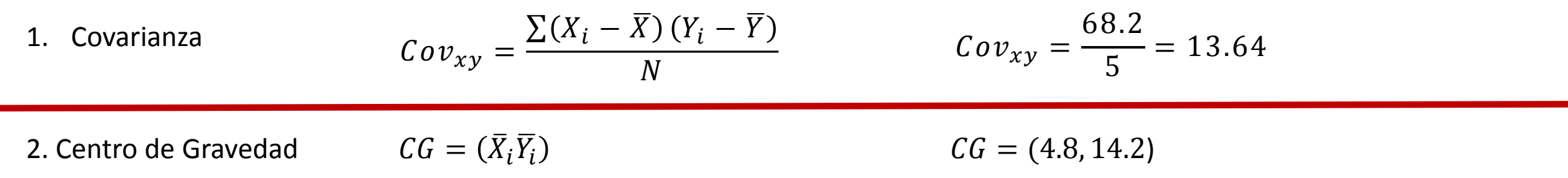

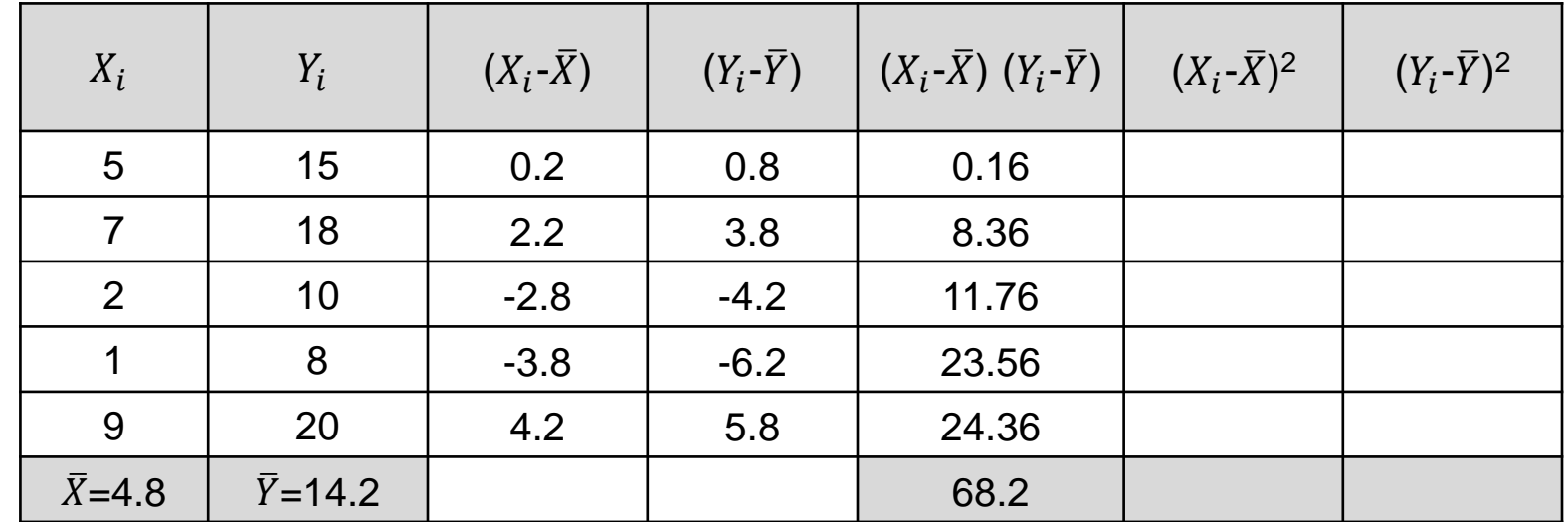

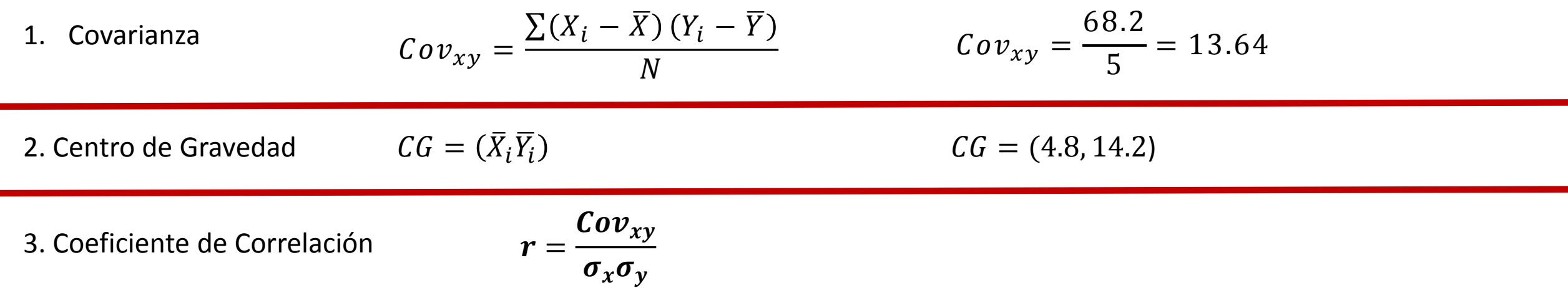

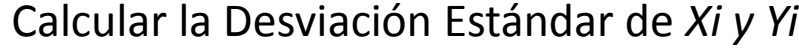

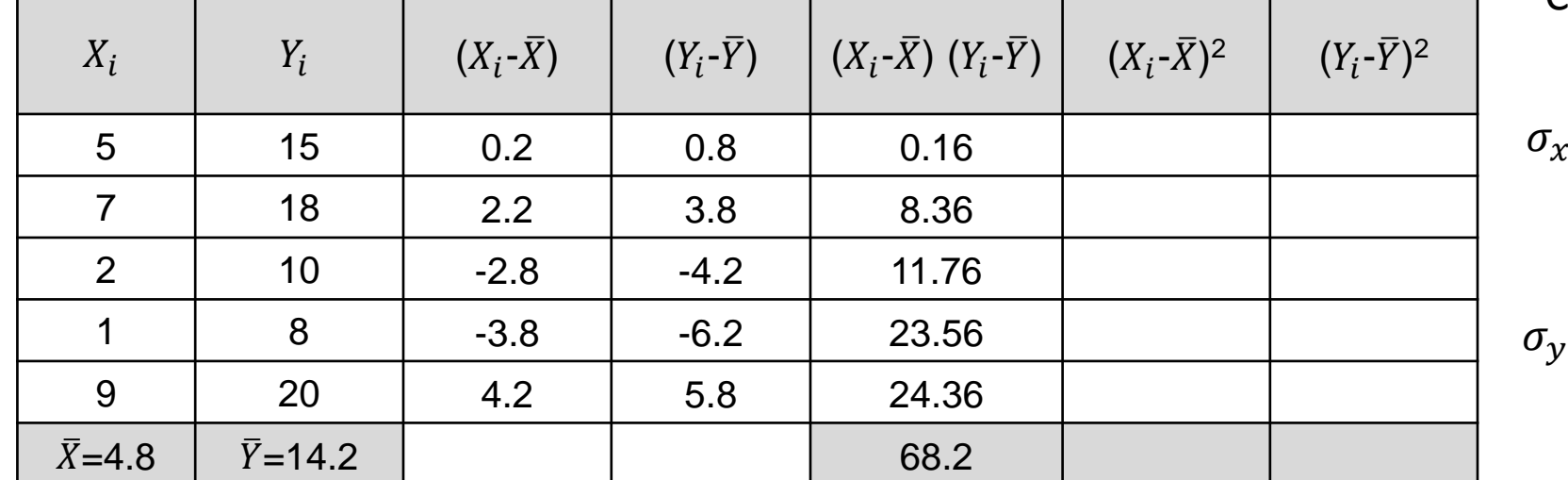

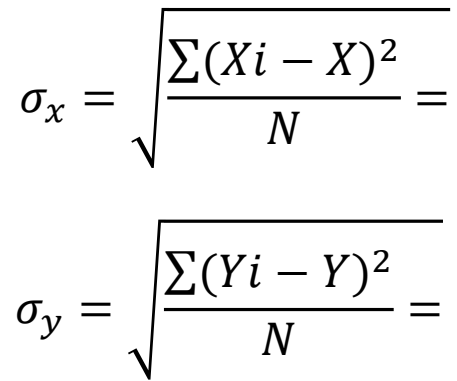

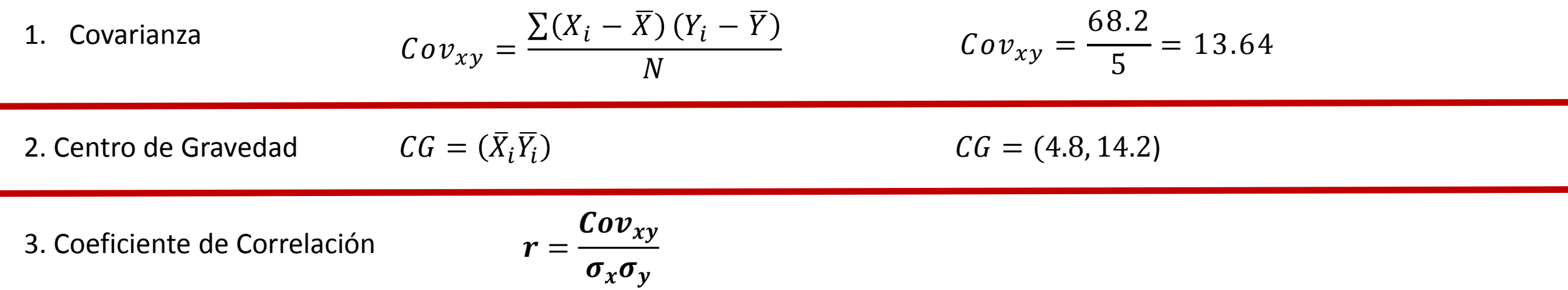

Calcular la Desviación Estándar de *Xi y Yi*

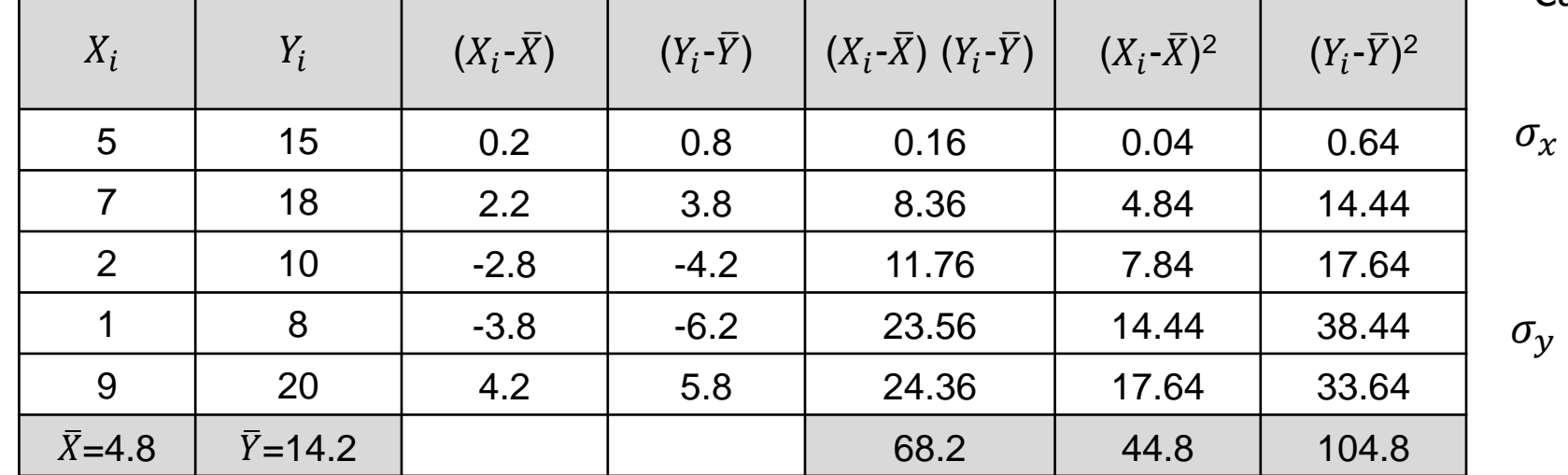

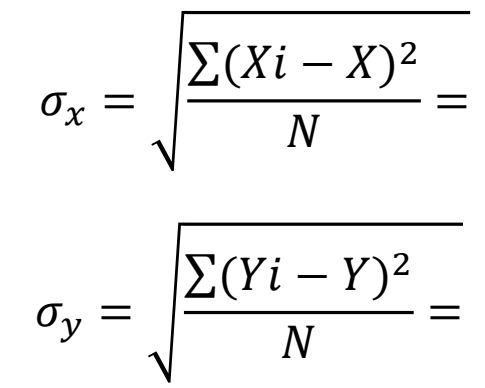

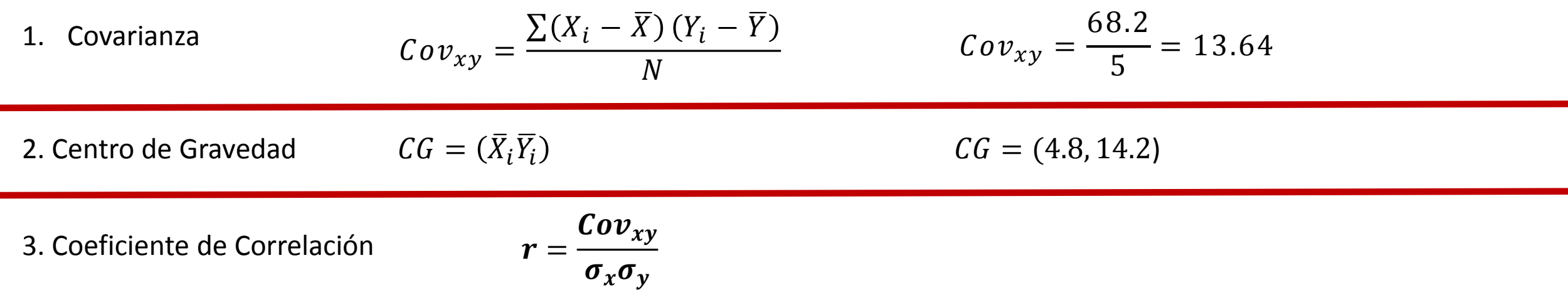

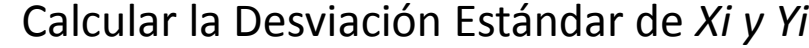

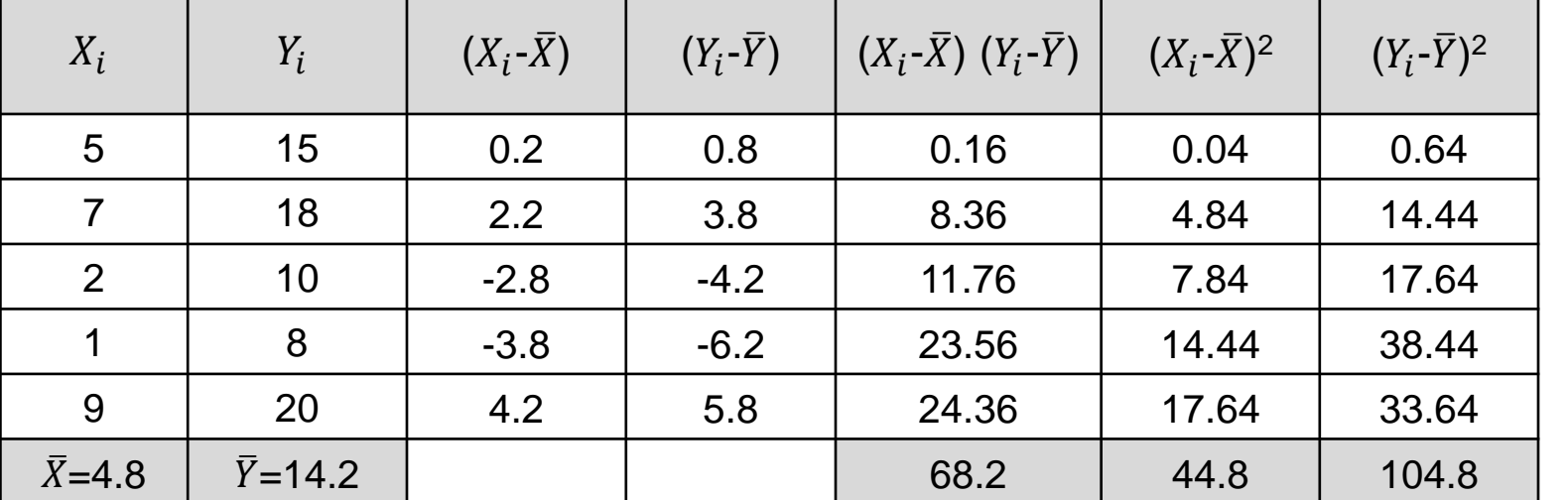

$$
\sigma_x = \sqrt{\frac{\sum (Xi - X)^2}{N}} = \sqrt{\frac{44.8}{5}} = 2.993
$$

$$
\sigma_y = \sqrt{\frac{\sum (Yi - Y)^2}{N}} = \sqrt{\frac{\frac{104.8}{5}}{5}} = 4.578
$$

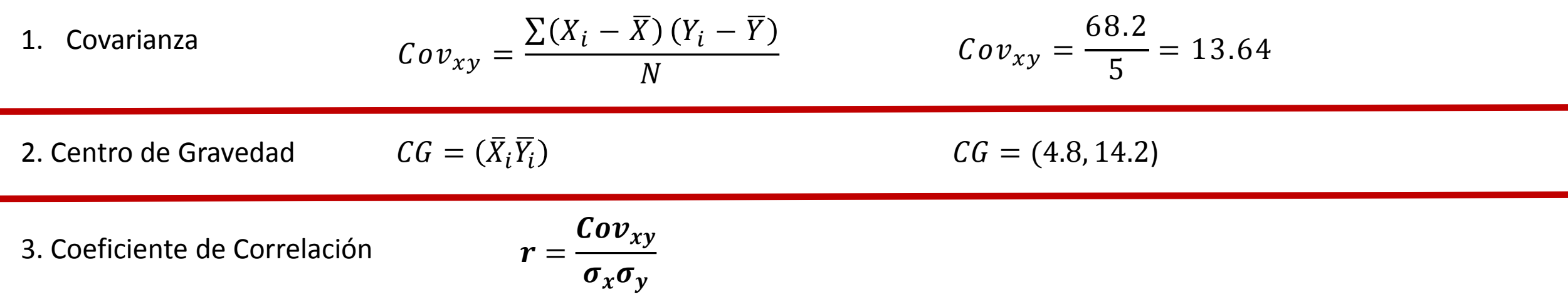

 $\overline{\phantom{a}}$ 

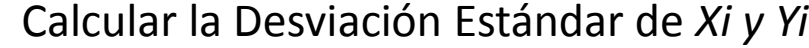

 $\overline{\phantom{0}}$ 

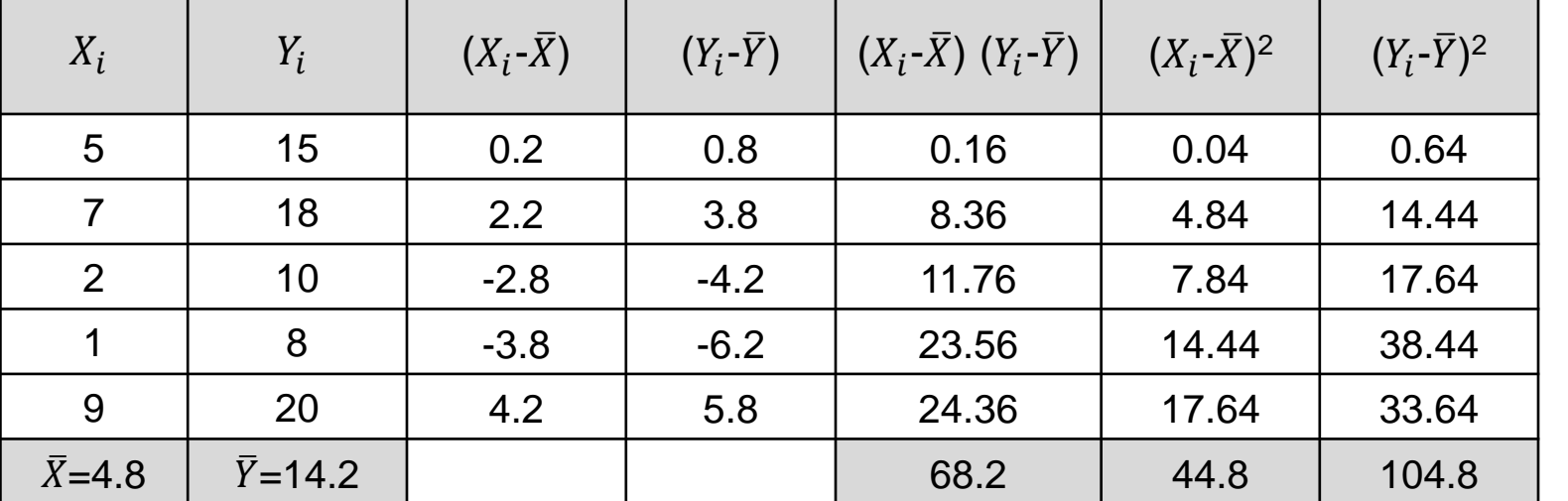

$$
\sigma_x = \sqrt{\frac{\sum (Xi - X)^2}{N}} = \sqrt{\frac{44.8}{5}} = 2.993
$$

$$
\sigma_y = \sqrt{\frac{\sum (Yi - Y)^2}{N}} = \sqrt{\frac{\frac{104.8}{5}}{5}} = 4.578
$$

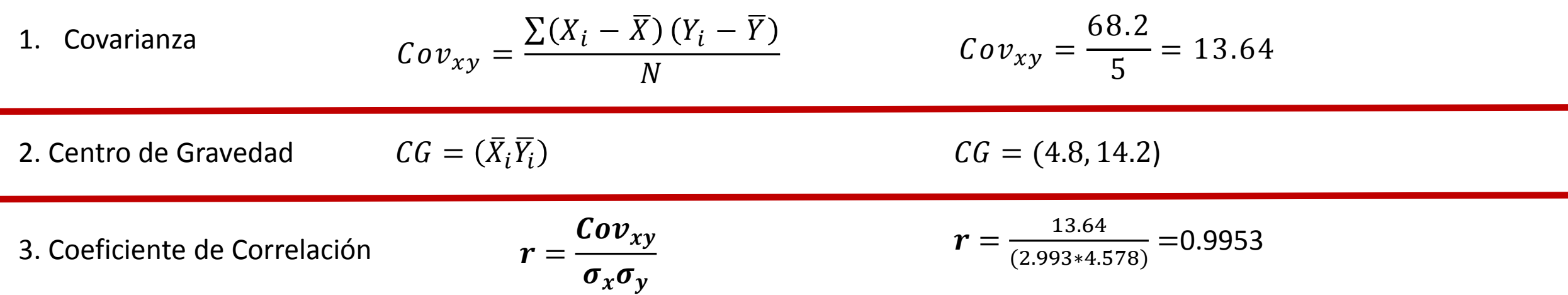

┰

 $\overline{\phantom{a}}$ 

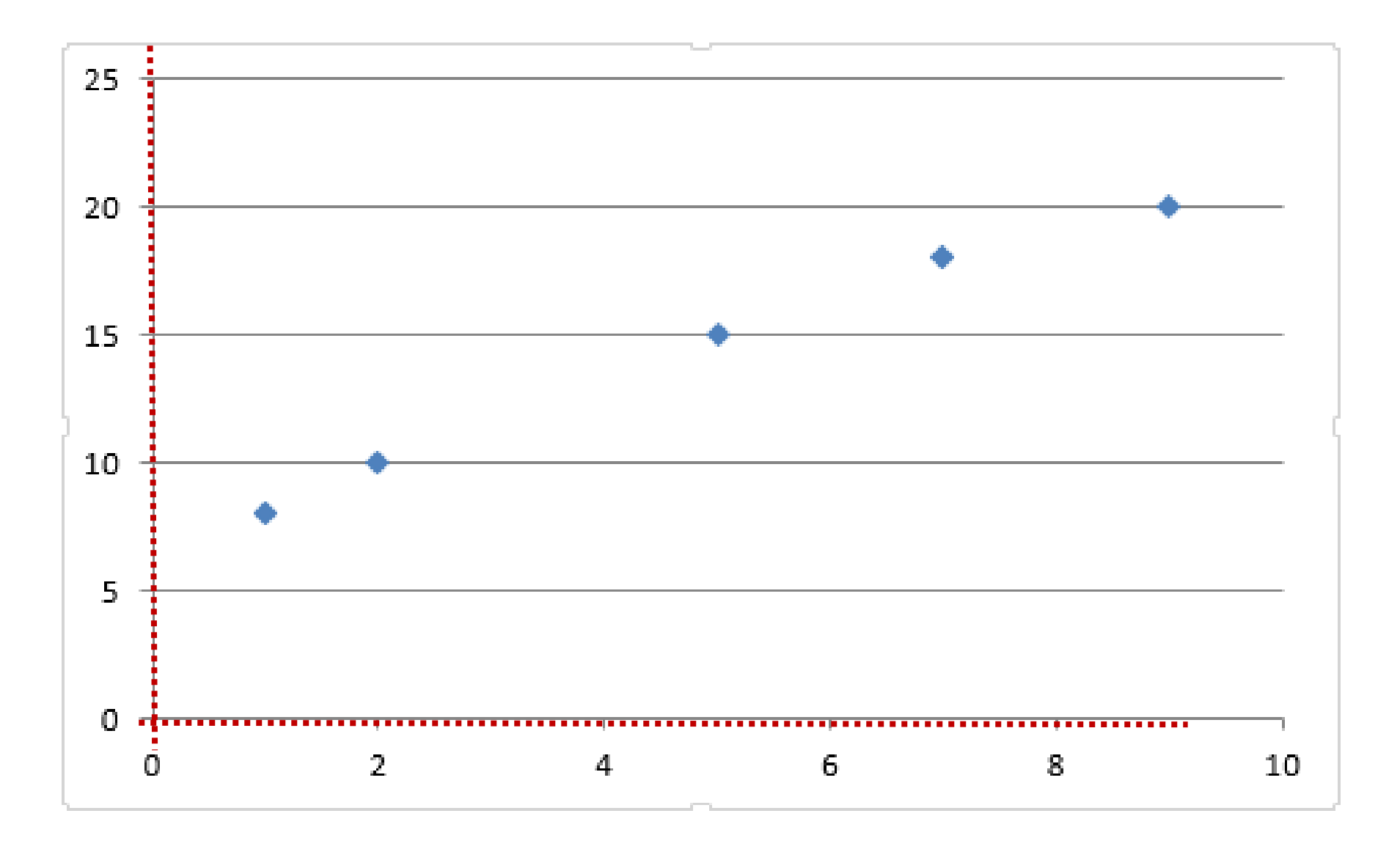

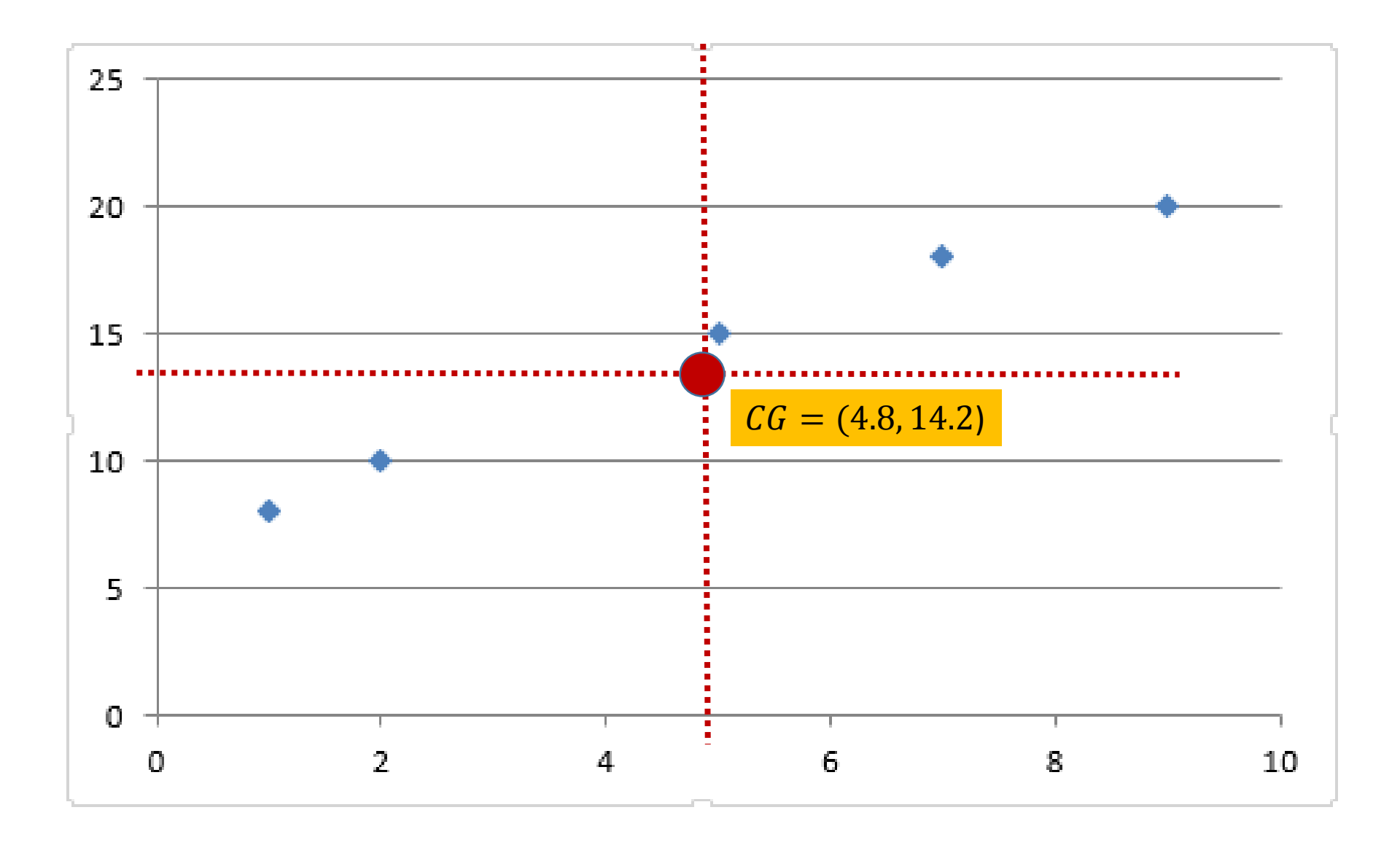

# Recta de Regresión

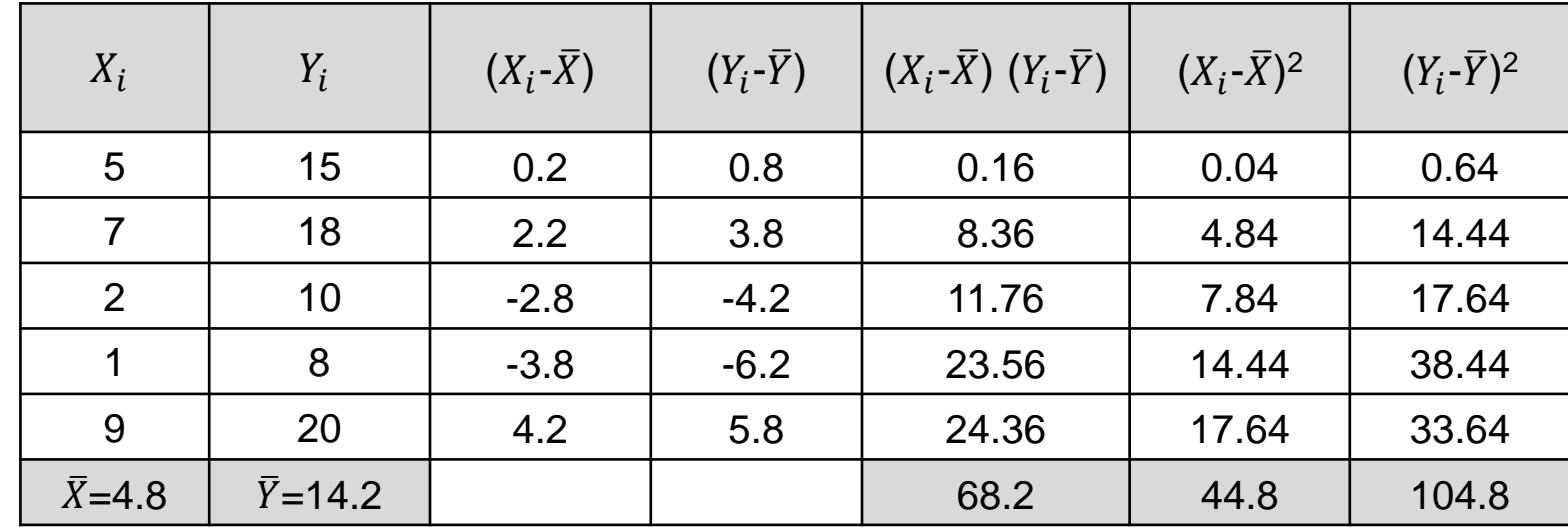

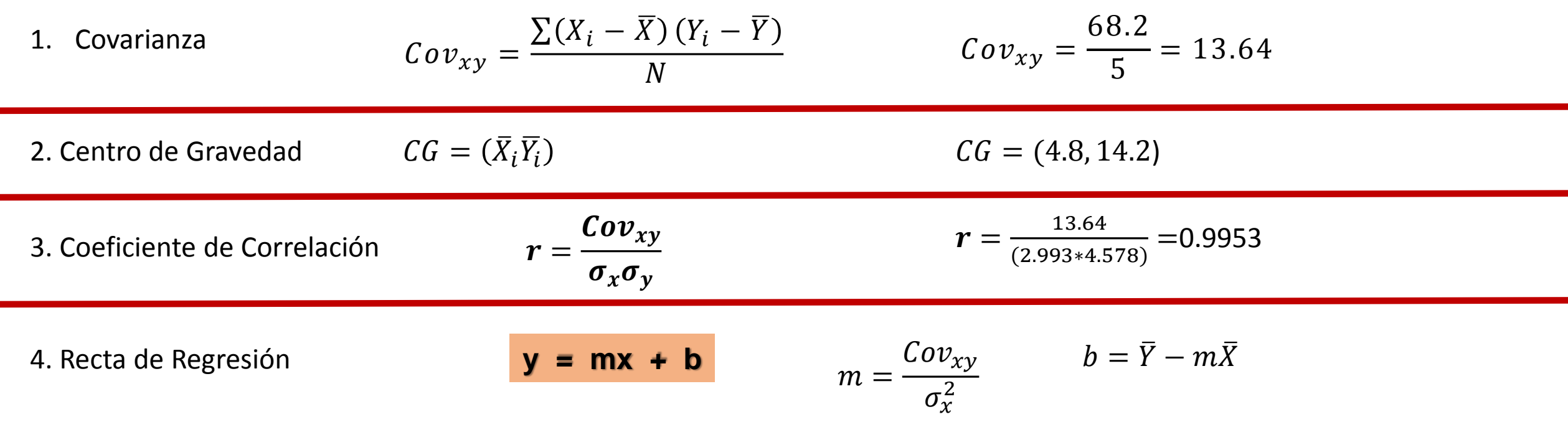

#### **Recta de regresión**

La Ecuación de una Recta se determina de acuerdo a las condiciones que cumple el conjunto de puntos que la forman. Cuando una recta se conoce la pendiente (ángulo de inclinación) y su ordenada de origen Ecuación:

$$
y = mx + b
$$

Donde

m = pendiente de la recta

$$
m=\frac{\mathcal{C}ov_{xy}}{\sigma_x^2}
$$

b = punto donde se intersecta con el eje *y*

 $b = \overline{Y} - m\overline{X}$ 

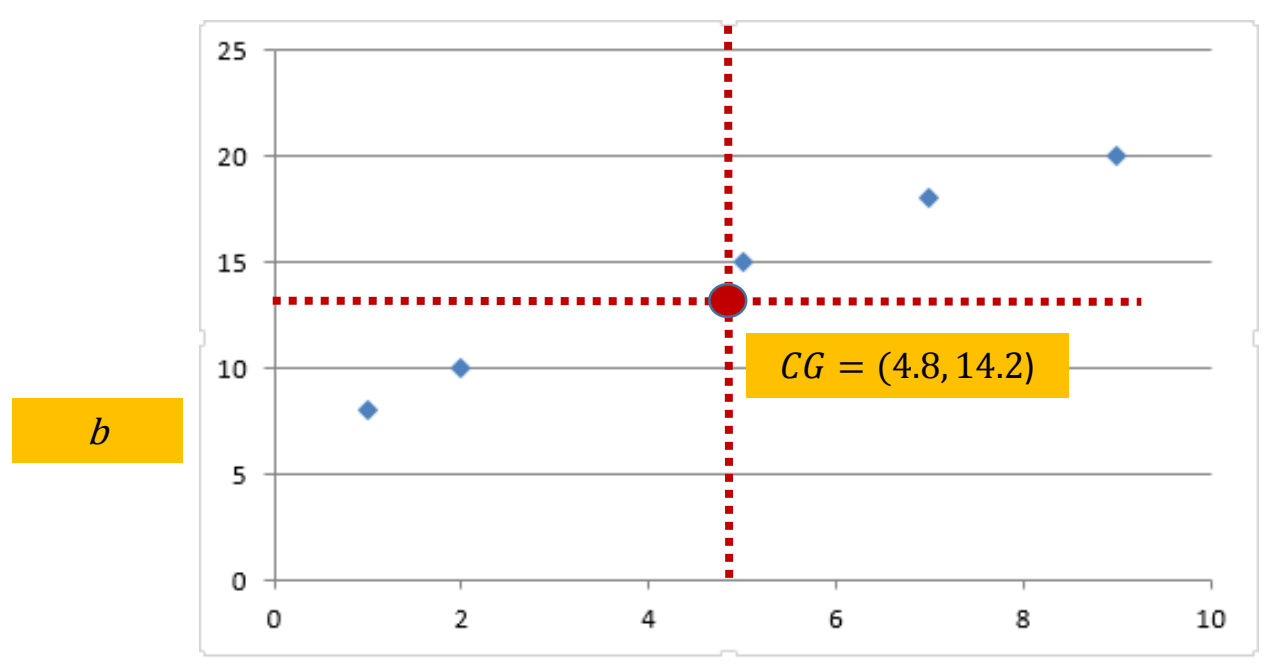

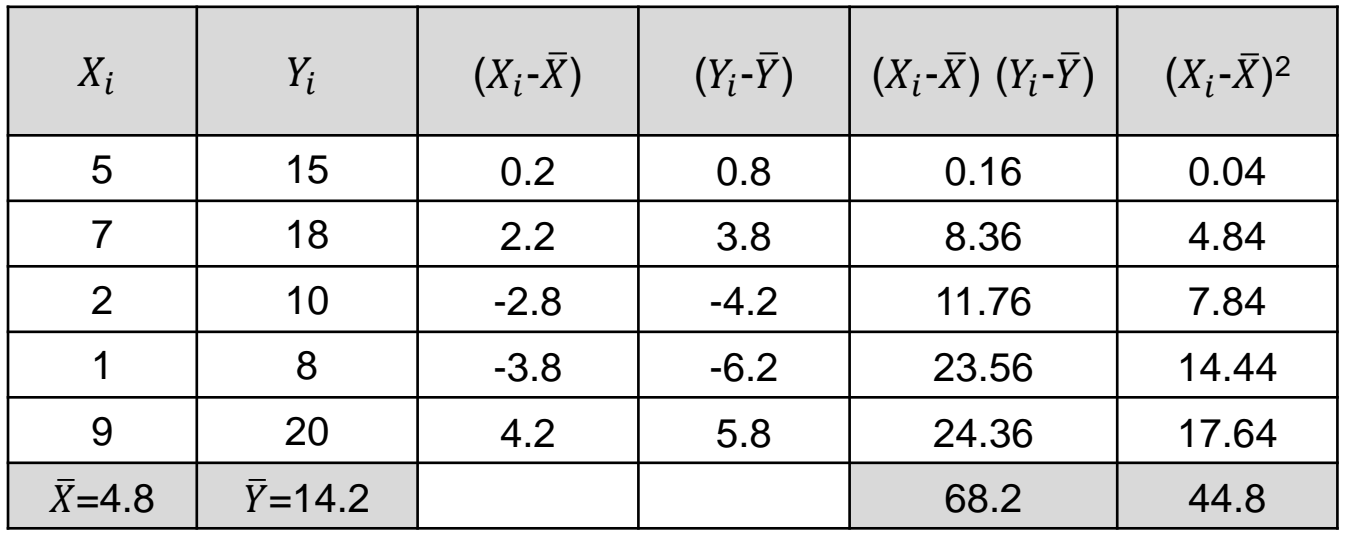

Calcular la Varianza de *Xi*

$$
\sigma_x^2 = \frac{\sum (Xi - X)^2}{N}
$$

Calcular la Pendiente de *Xi*

$$
m=\frac{Cov_{xy}}{\sigma_x^2}
$$

Calcular punto de intersección en el eje *Yi*

$$
b=\bar{Y}-m\bar{X}
$$

$$
y = mx + b
$$

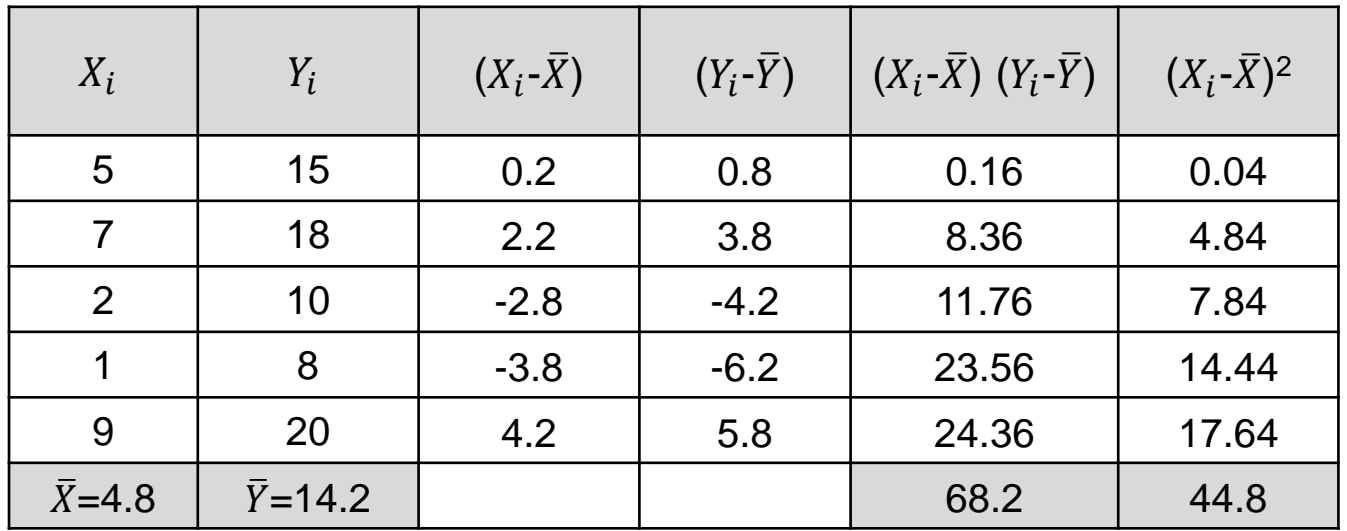

Calcular la Varianza de *Xi*

$$
\sigma_x^2 = \frac{\sum (Xi - X)^2}{N}
$$

$$
\sigma_x^2 = \frac{44.8}{5} = 8.96
$$

Calcular la Pendiente de *Xi*

$$
m=\frac{Cov_{xy}}{\sigma_x^2}
$$

$$
\frac{v_{xy}}{m} = \frac{13.64}{8.96} = 1.5223
$$

Calcular punto de intersección en el eje *Yi*

 $b = \overline{Y} - m\overline{X}$  $b= 14.2 - 1.5223(4.8) = 6.8928$ 

$$
y = mx + b
$$
  $y = 1.5223x + 6.8928$ 

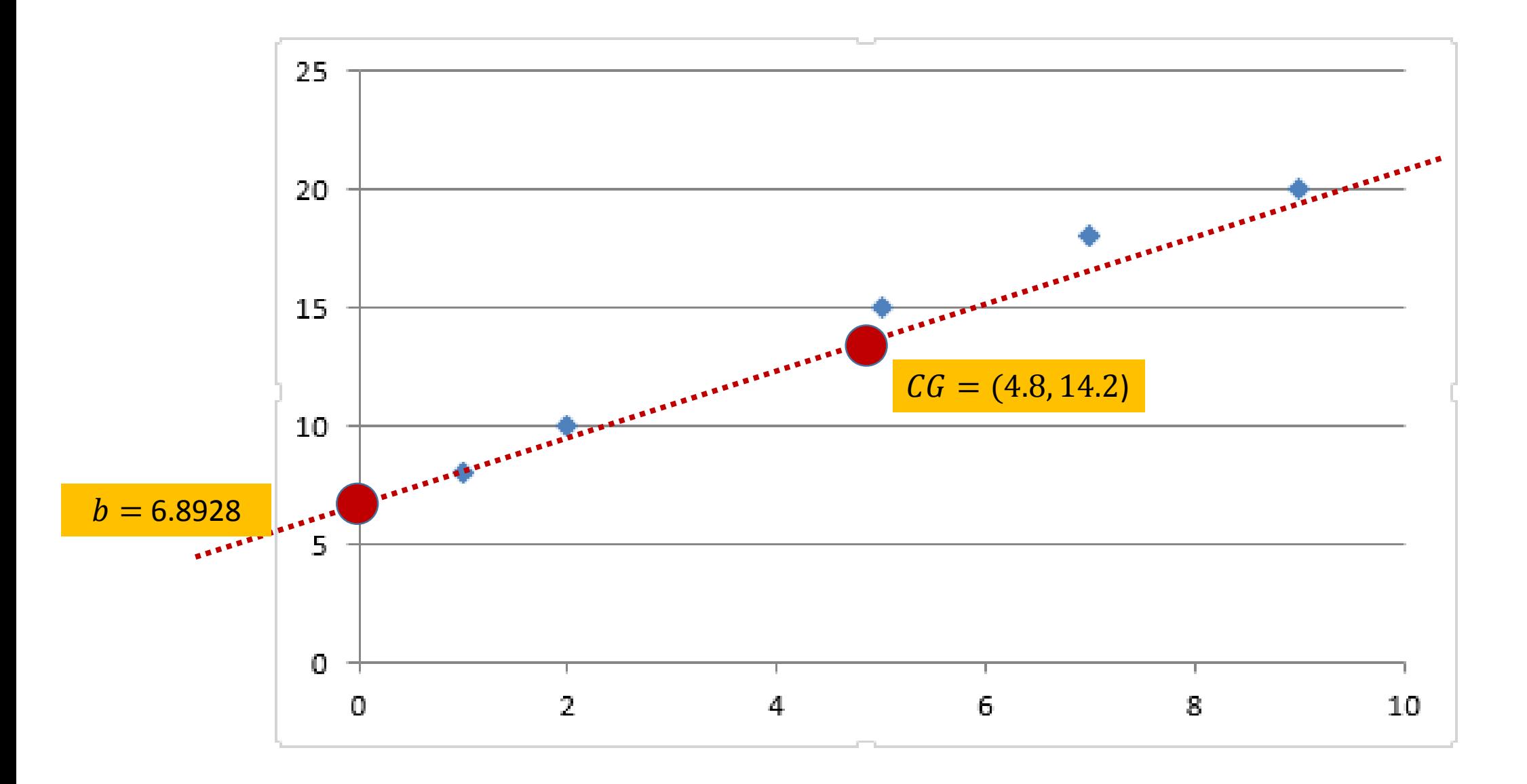

Recta de Regresión Series de Tiempo

**y = 1.5223x + 6.8928**

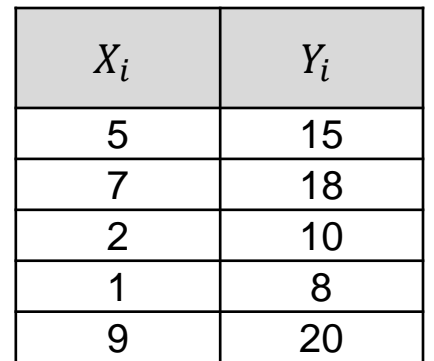

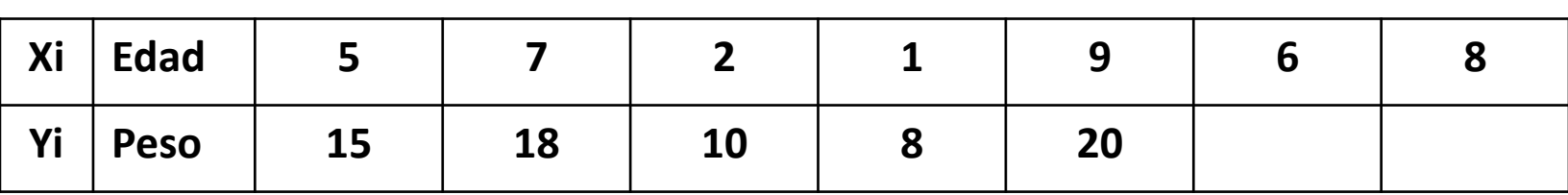

Con base en la Ecuación de la Recta, calcular:

1.- Cuál sería el peso aproximado de un niño de 6 años

2.- Cuál sería el peso aproximado de un niño de 8 años

Recta de Regresión Series de Tiempo

**y = 1.5223x + 6.8928**

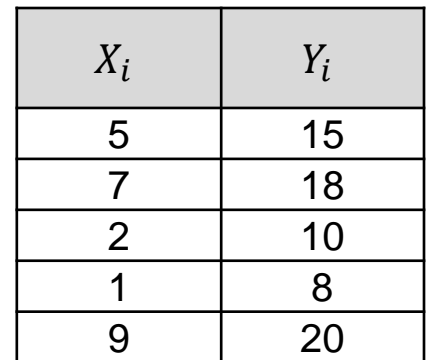

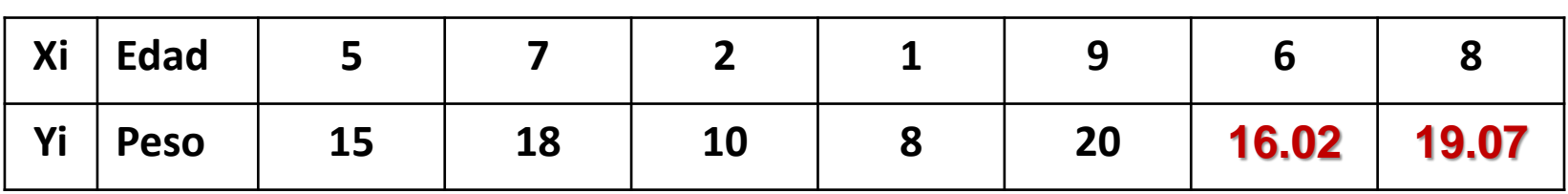

Con base en la Ecuación de la Recta, calcular:

1.- Cuál sería el peso aproximado de un niño de 6 años

 $y = 1.5223(6) + 6.8928$  **y = 16.02** 

2.- Cuál sería el peso aproximado de un niño de 8 años

 $y = 1.5223(8) + 6.8928$  **y = 19.07** 

En las series de tiempo, las observaciones son tomadas a lo largo del tiempo. Una serie de tiempo es el resultado de observar los valores de una variable X a lo largo del tiempo Y.

Ante una serie de tiempo, lo primero que se debe hacer es representar su grafico de secuencia; esto es, representar gráficamente cada observación xt frente al instante t en que se observa, y luego unir con segmentos cada uno de los T puntos. El grafico de secuencia nos permitirá observar cómo evoluciona la serie a lo largo del tiempo; específicamente, podremos ver las principales características de la serie de tiempo:

Un centro comercial sabe en función de la distancia, en kilómetros, a la que se sitúe de un núcleo de población, acuden los clientes, en cientos, que figuran en la tabla:

- $\checkmark$  Calcular el coeficiente de correlación lineal
- $\checkmark$  Grafique su ejercicio (Diagrama de Dispersión)
- $\checkmark$  Con la Recta de Regresión obtenida, calcule lo siguiente: Si desea recibir a 5 clientes, ¿a qué distancia del núcleo de población debe situarse?

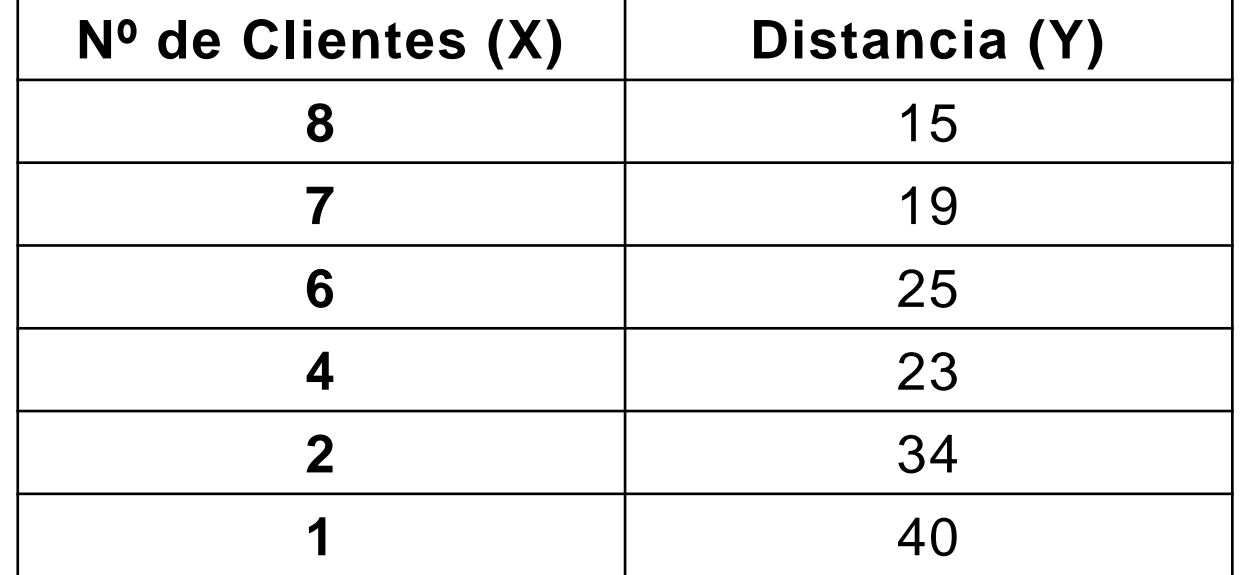

#### **EJERCICIO FINAL**

En una competencia, dos atletas de salto de longitud registran los siguientes datos:

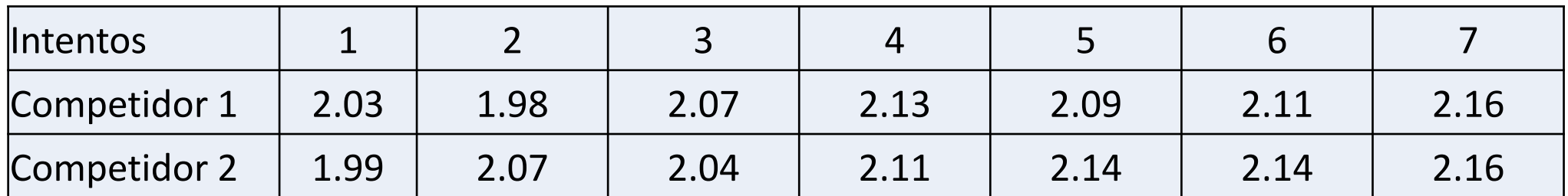

Con base en los resultados de su análisis, responda lo siguiente:

- 1. ¿Cuál es el promedio de los dos atletas en sus intentos y cuál es que más alto?
- 2. Con base en su gráfica, ¿Cómo es la Correlación?
- 3. Obtenga la ecuación de la Recta
- 4. Pronostique ¿cuál es el sería la altura en el intento 8, 9 y 10
- 5. A cuál atleta le apostaría según el rendimiento

Atleta 1 \_\_\_\_\_\_ Atleta 2 \_\_\_\_\_\_\_

Por qué: \_\_\_\_\_\_\_\_\_\_\_\_\_\_\_\_\_\_\_\_\_\_\_\_\_\_\_\_\_\_\_\_\_\_\_\_\_\_\_\_\_\_\_\_\_